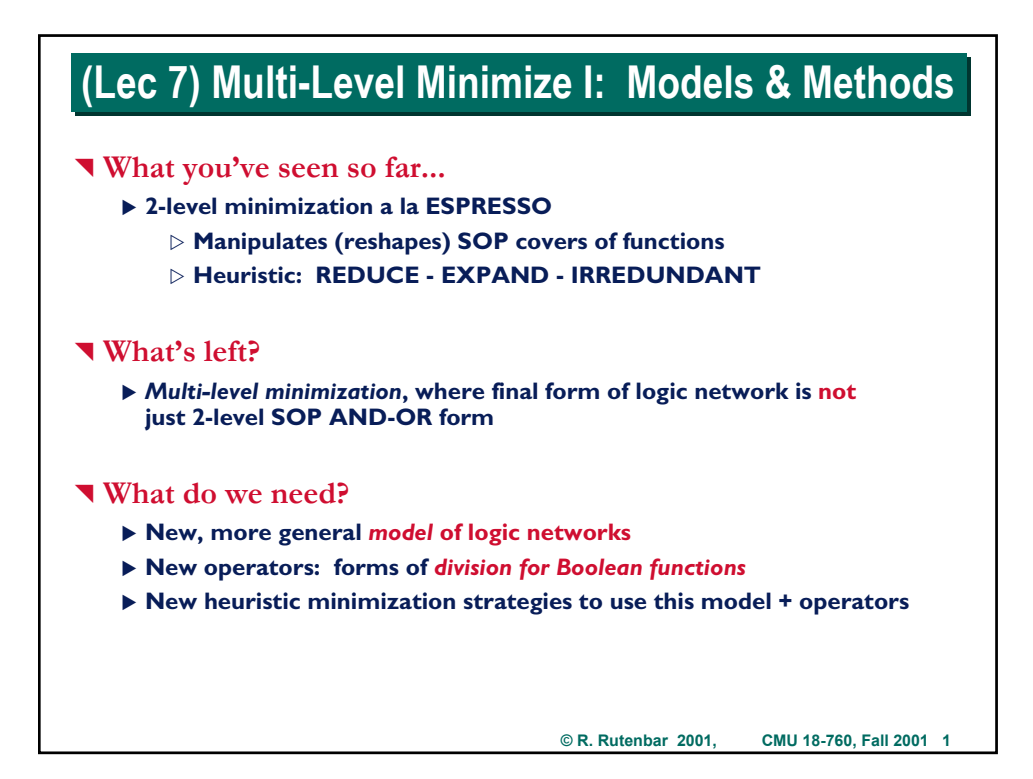

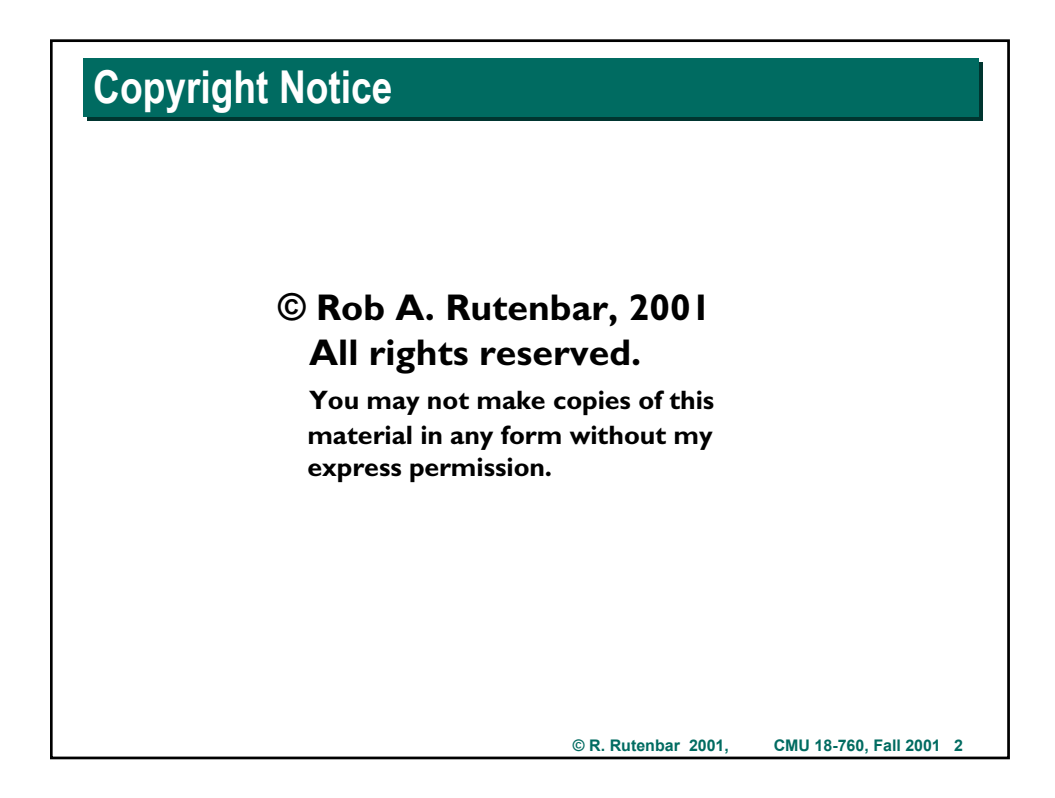

## **Where Are We?**

### ^ **Moving on to real logic synthesis--for multi-level stuff**

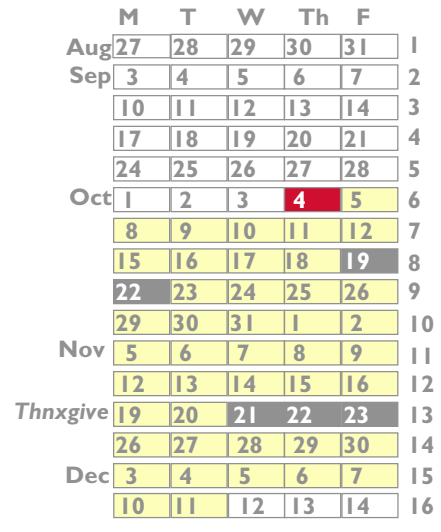

**Introduction Advanced Boolean algebra JAVA Review Formal verification 2-Level logic synthesis** *Multi-level logic synthesis* **Technology mapping Placement Routing Static timing analysis Electrical timing analysis Geometric data structs & apps**

**© R. Rutenbar 2001, CMU 18-760, Fall 2001 3**

# **Readings Readings**

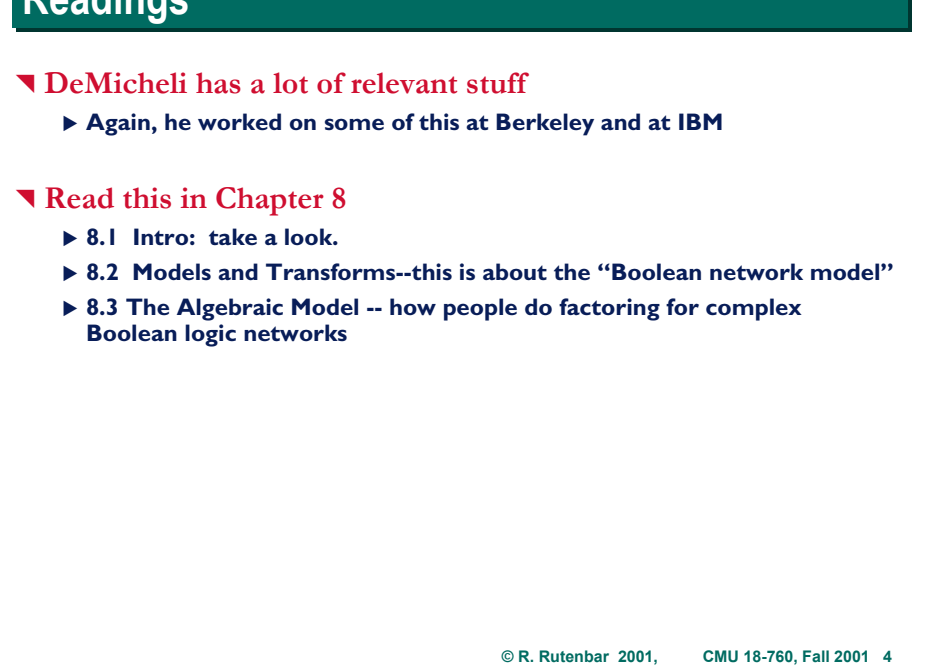

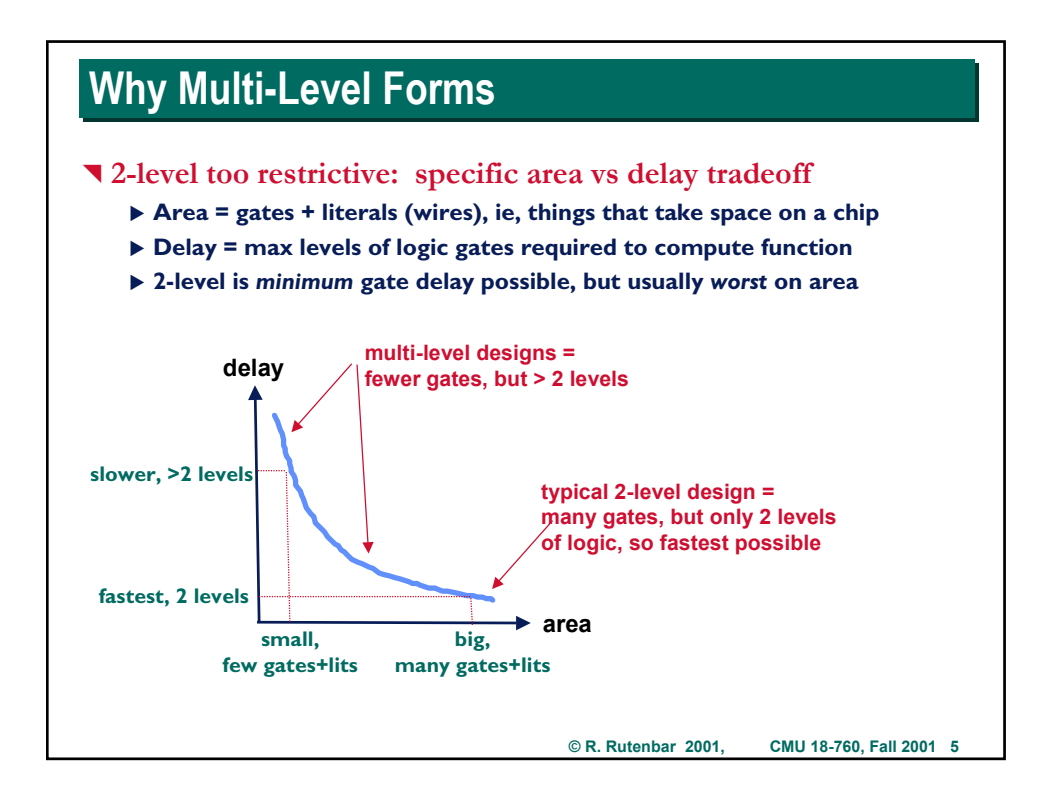

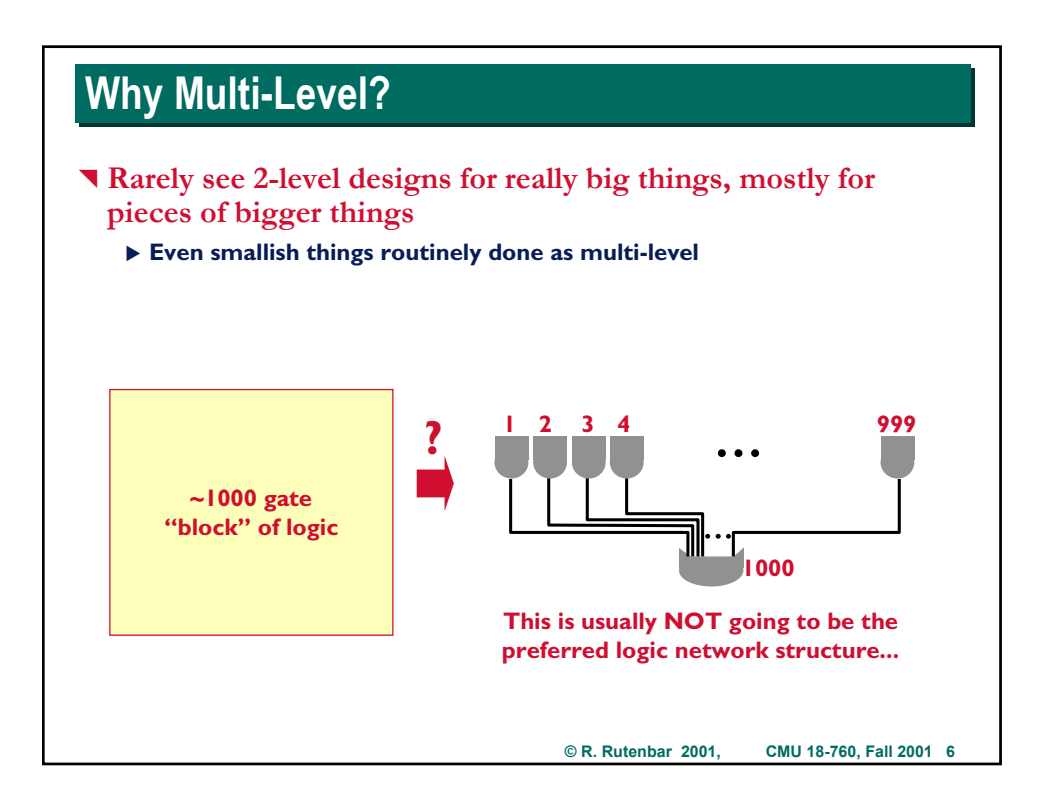

# **Real MultiLevel Example Real MultiLevel Example**

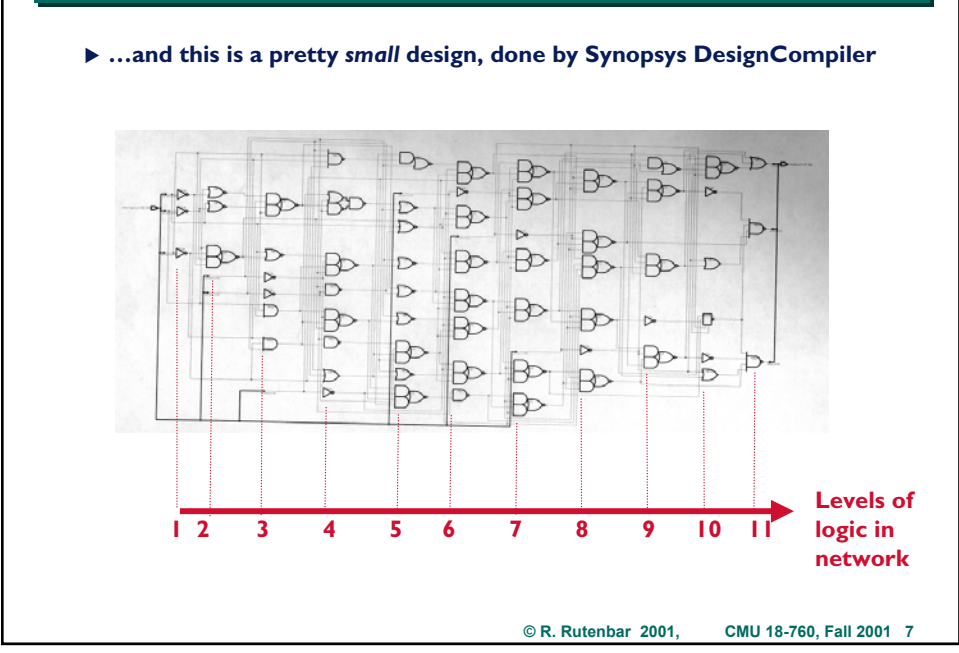

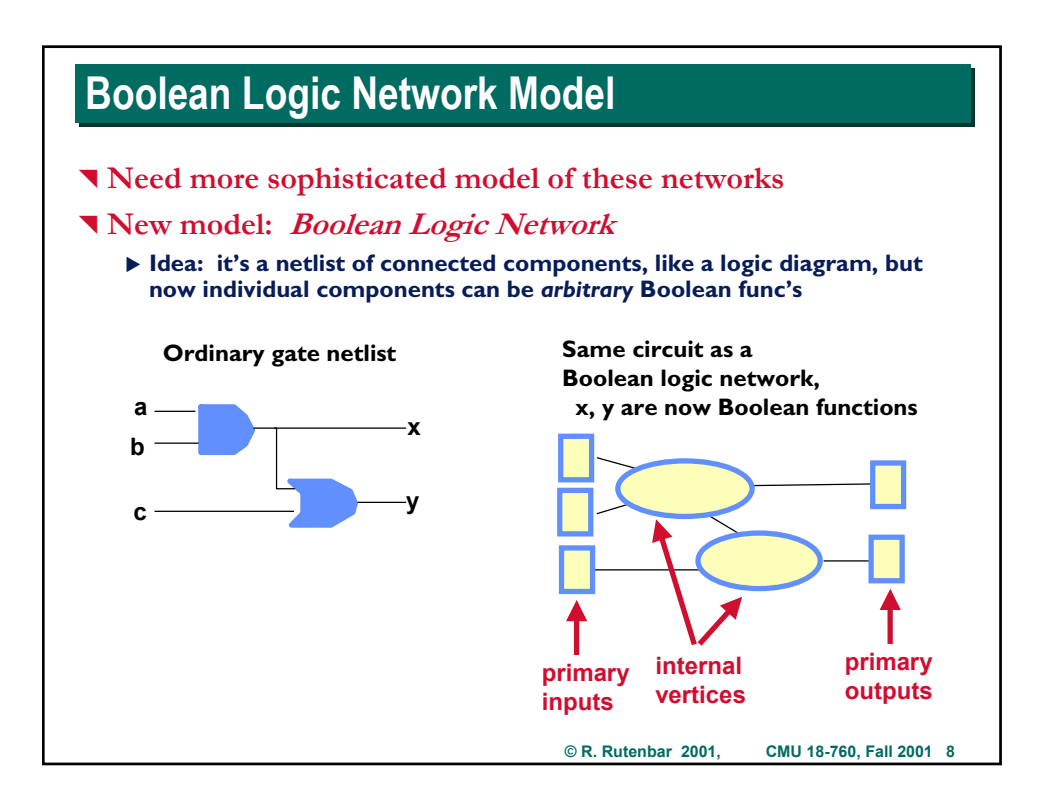

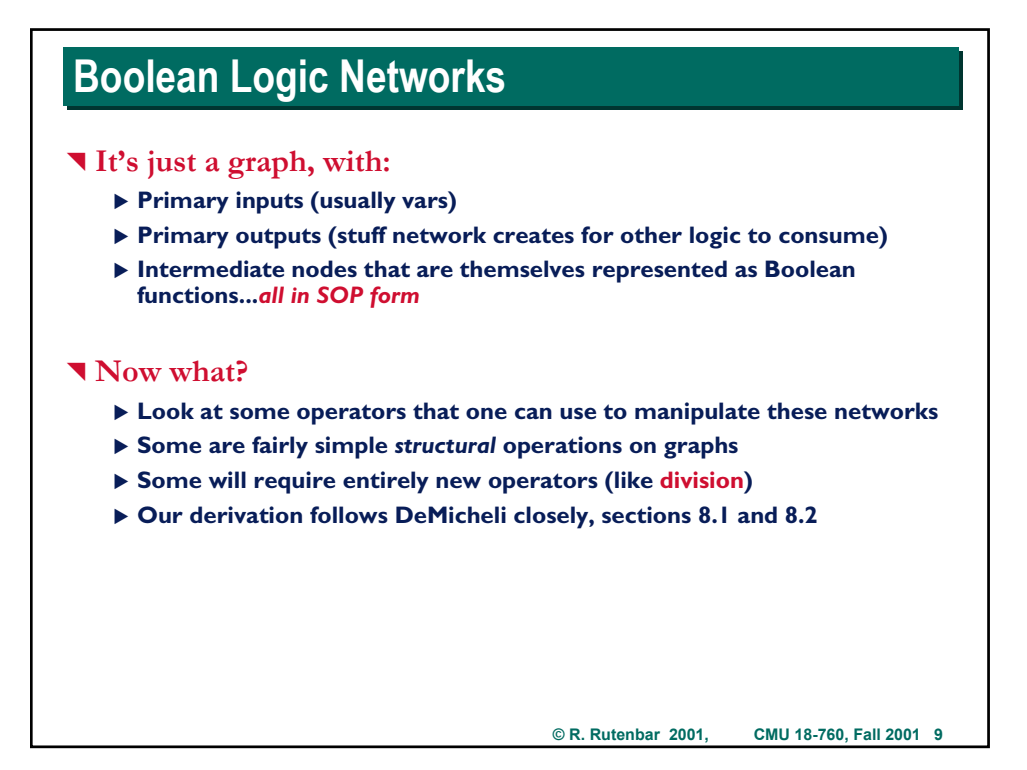

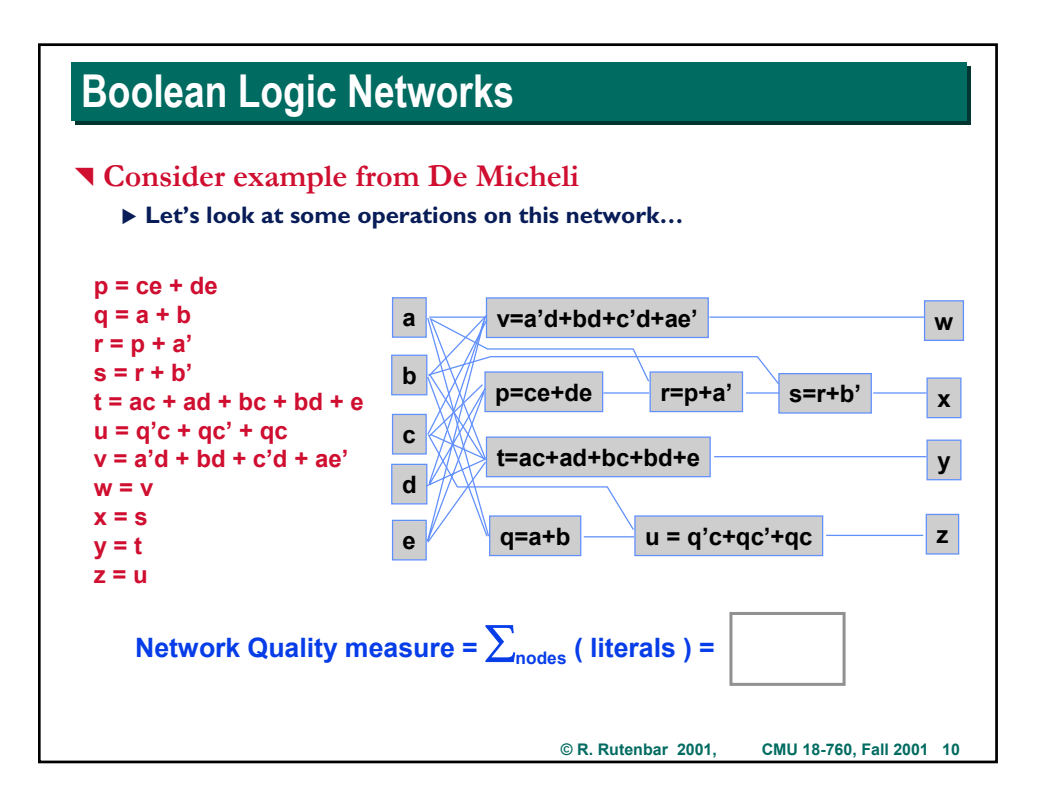

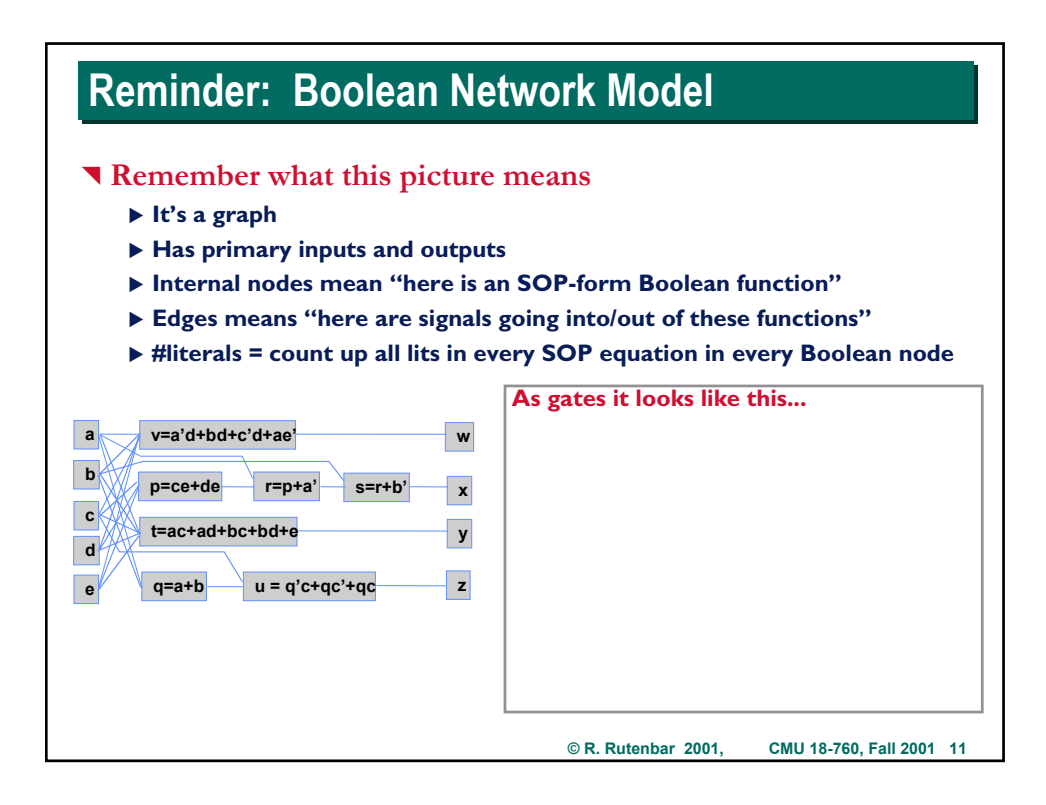

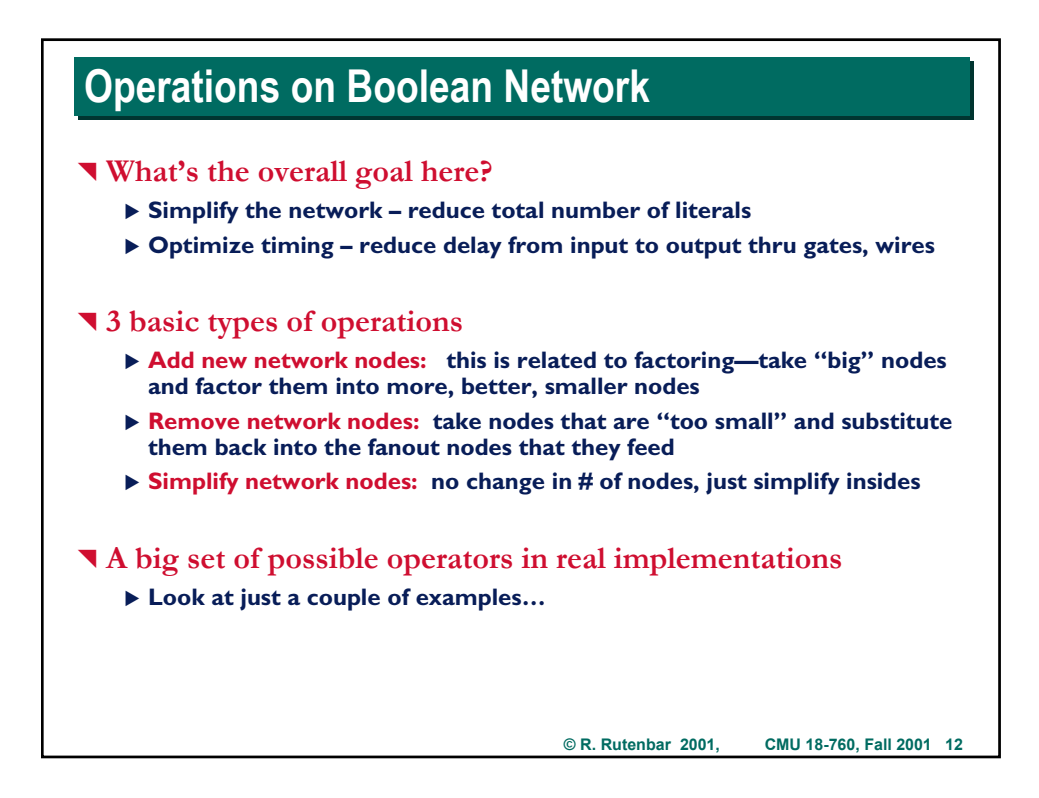

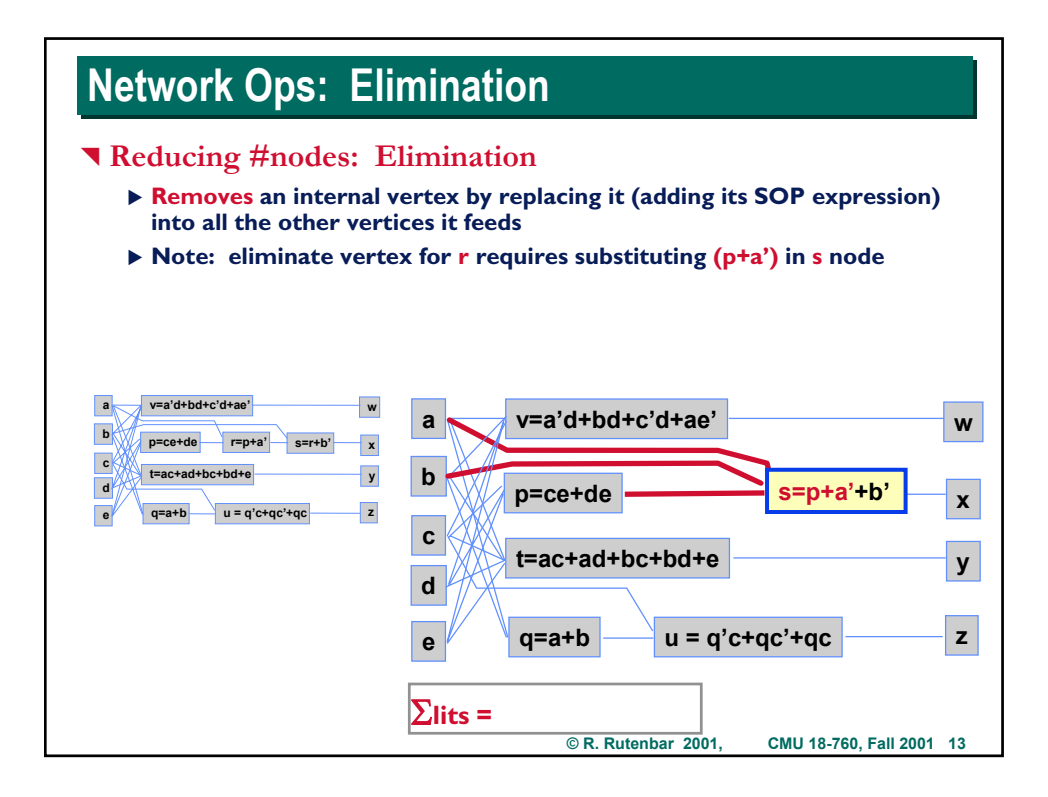

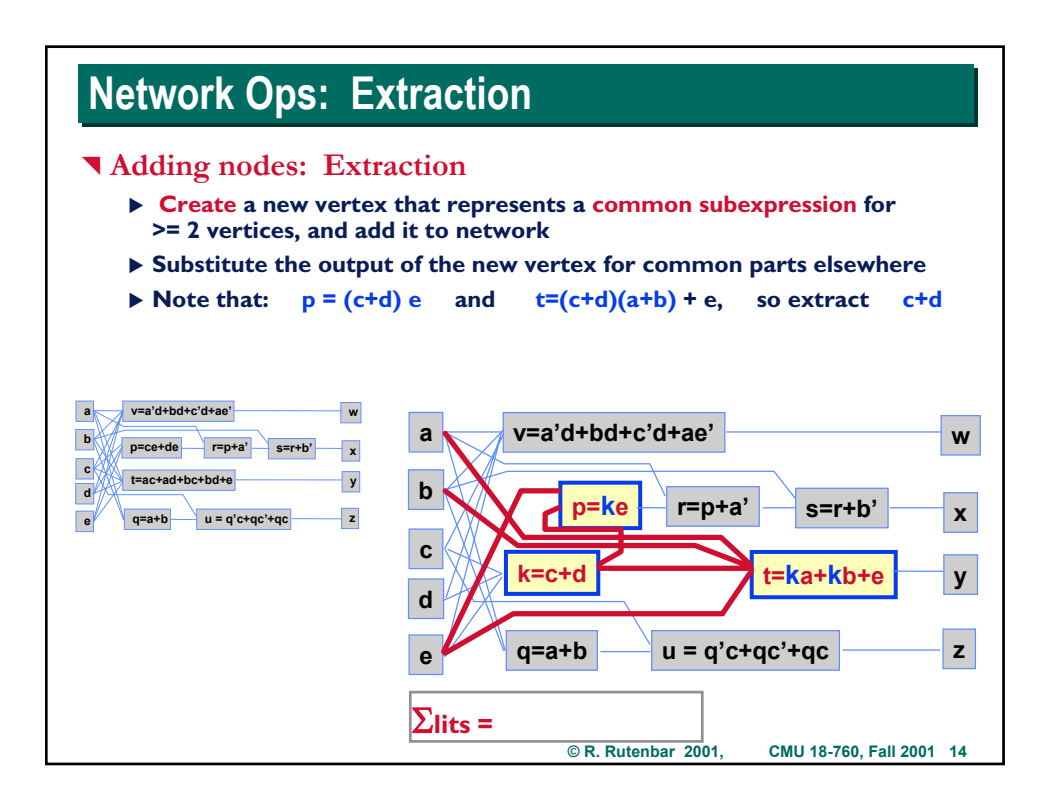

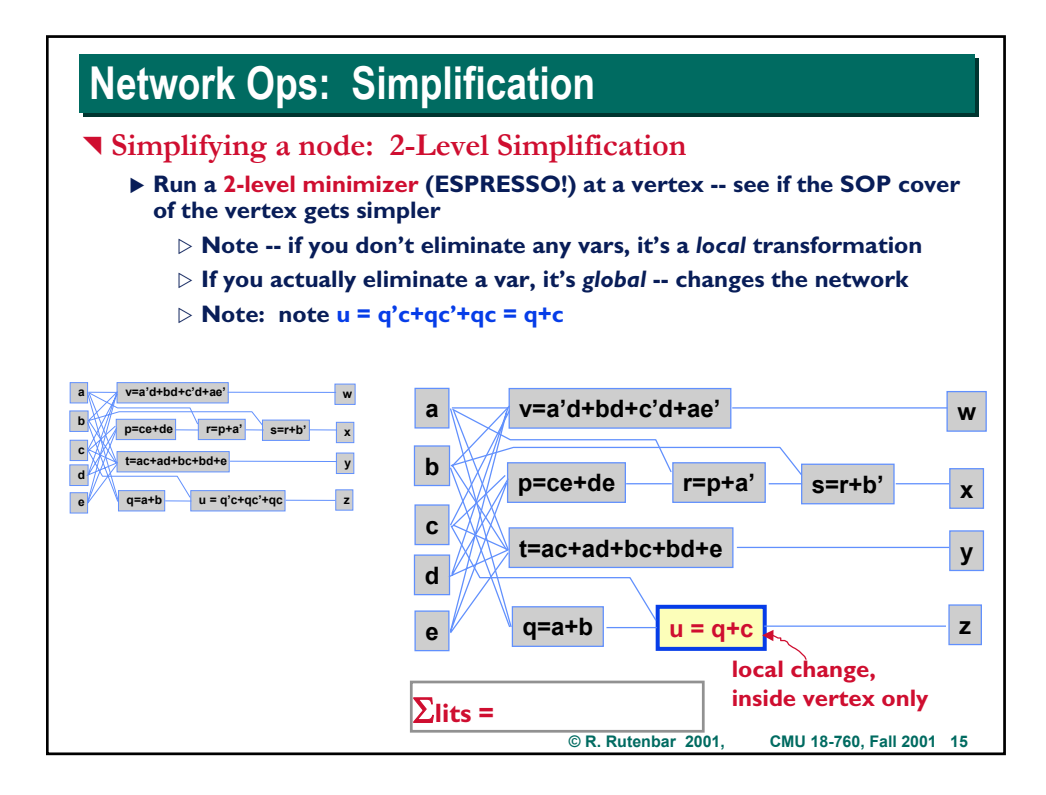

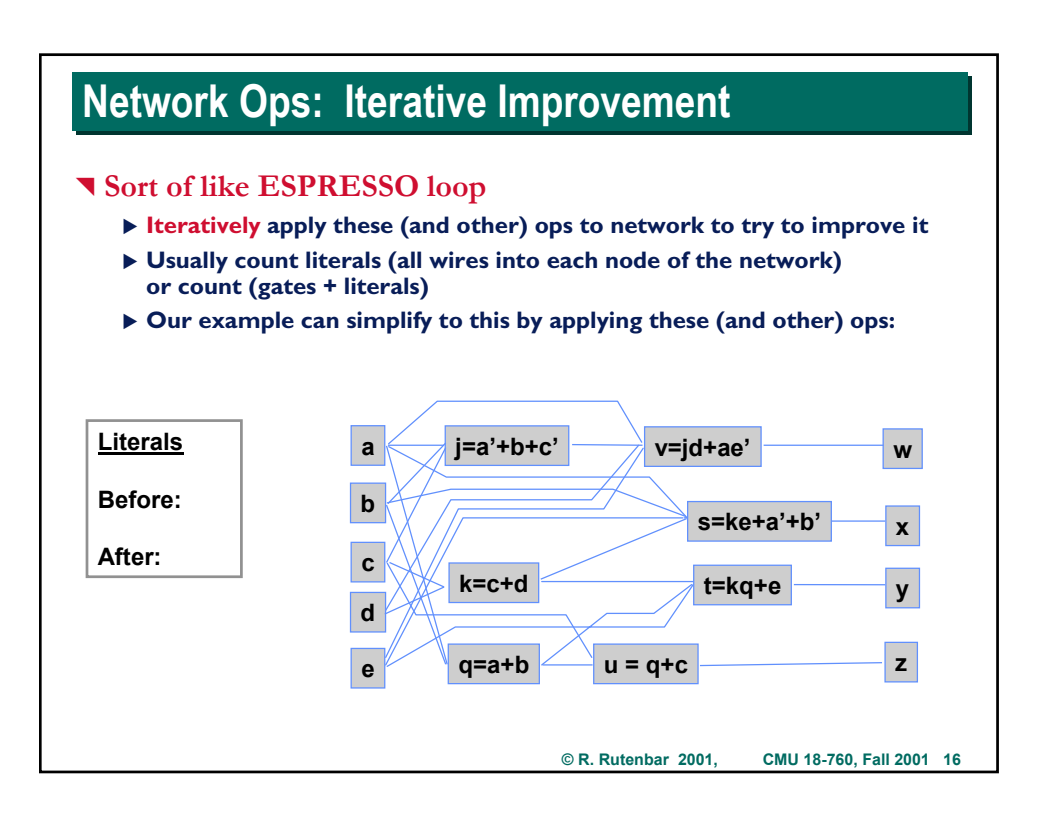

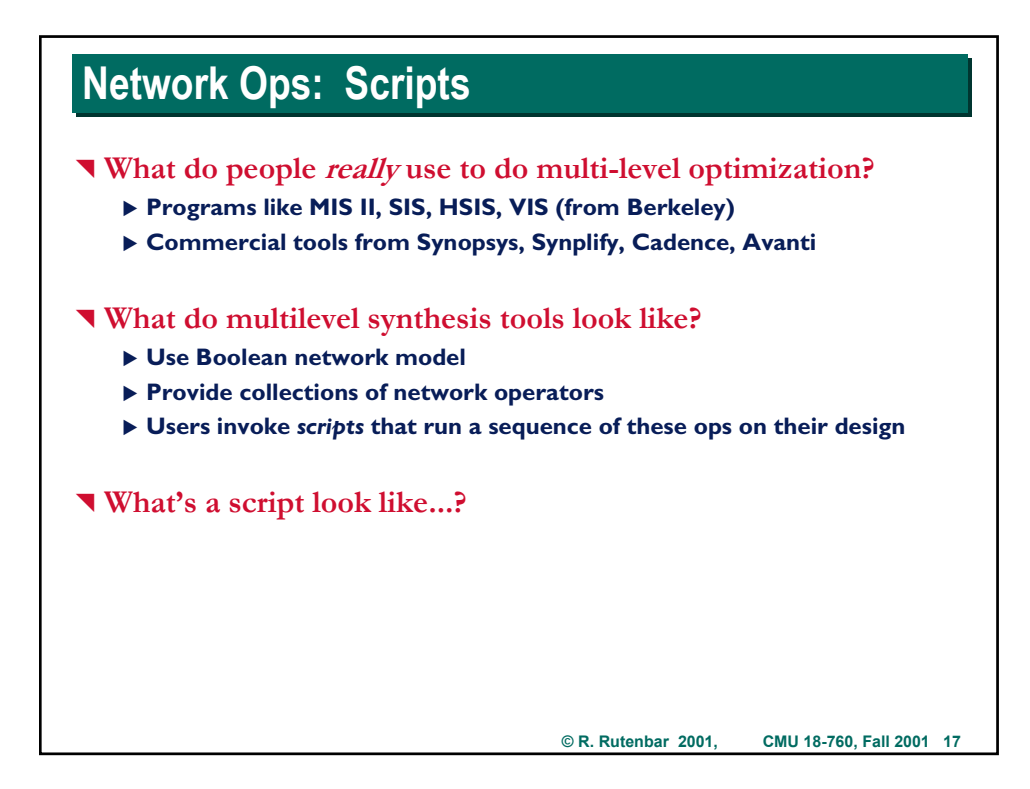

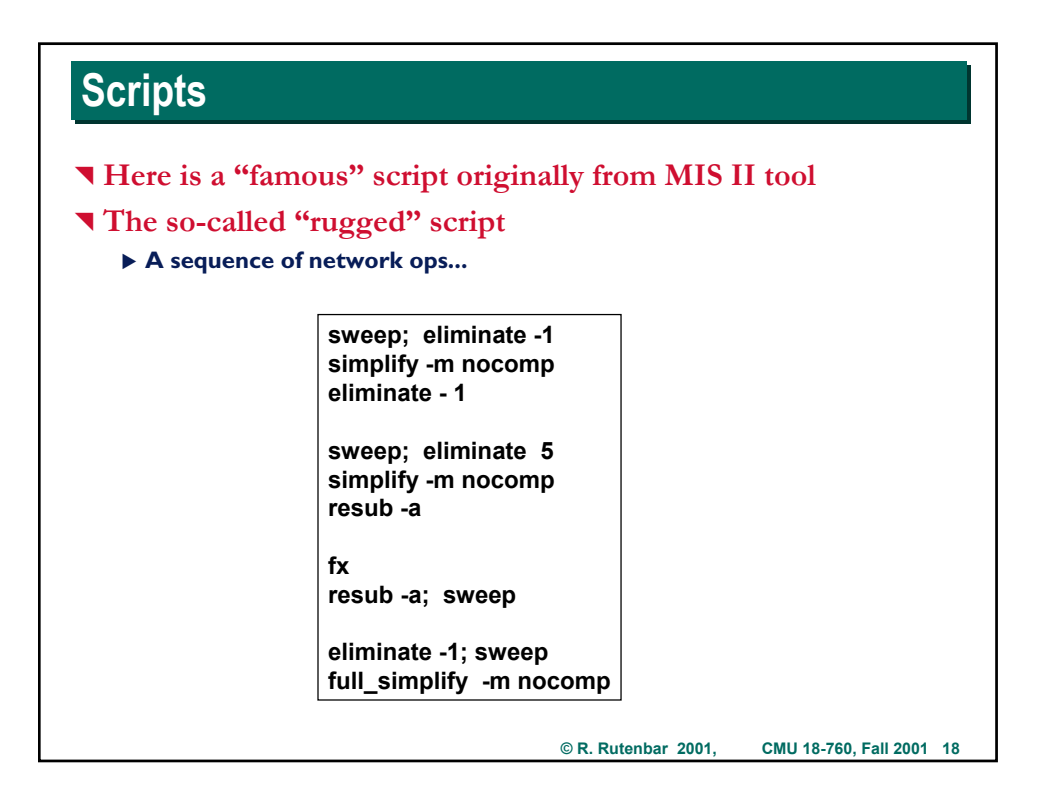

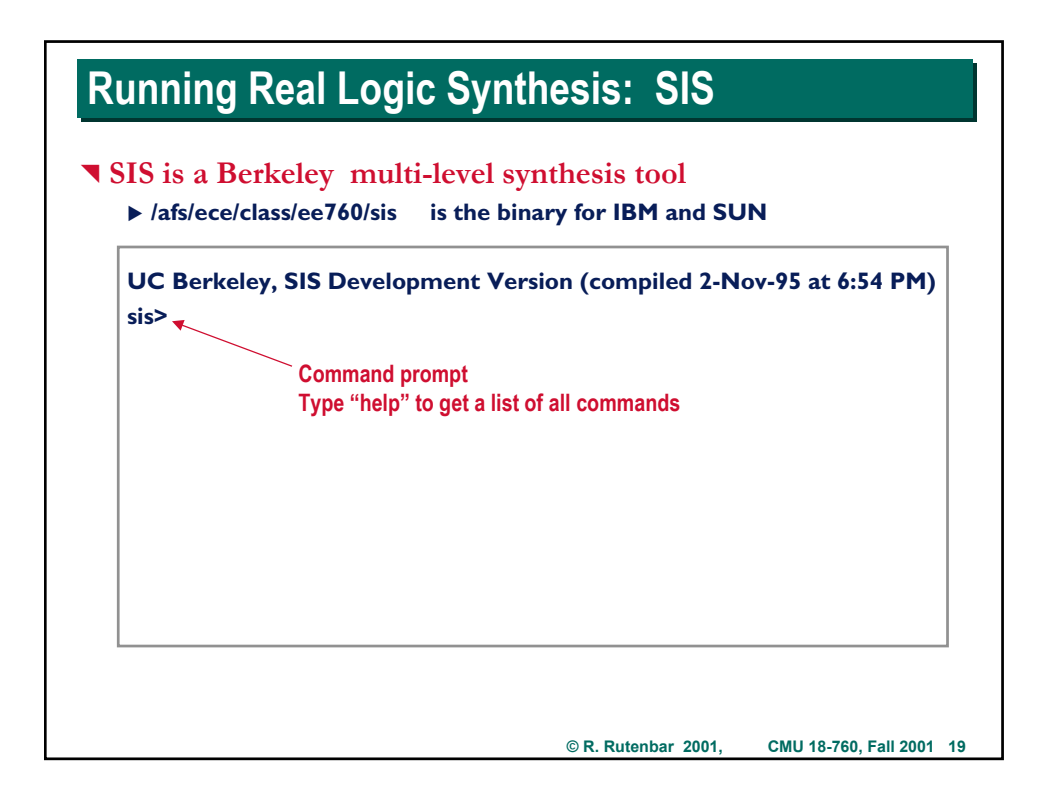

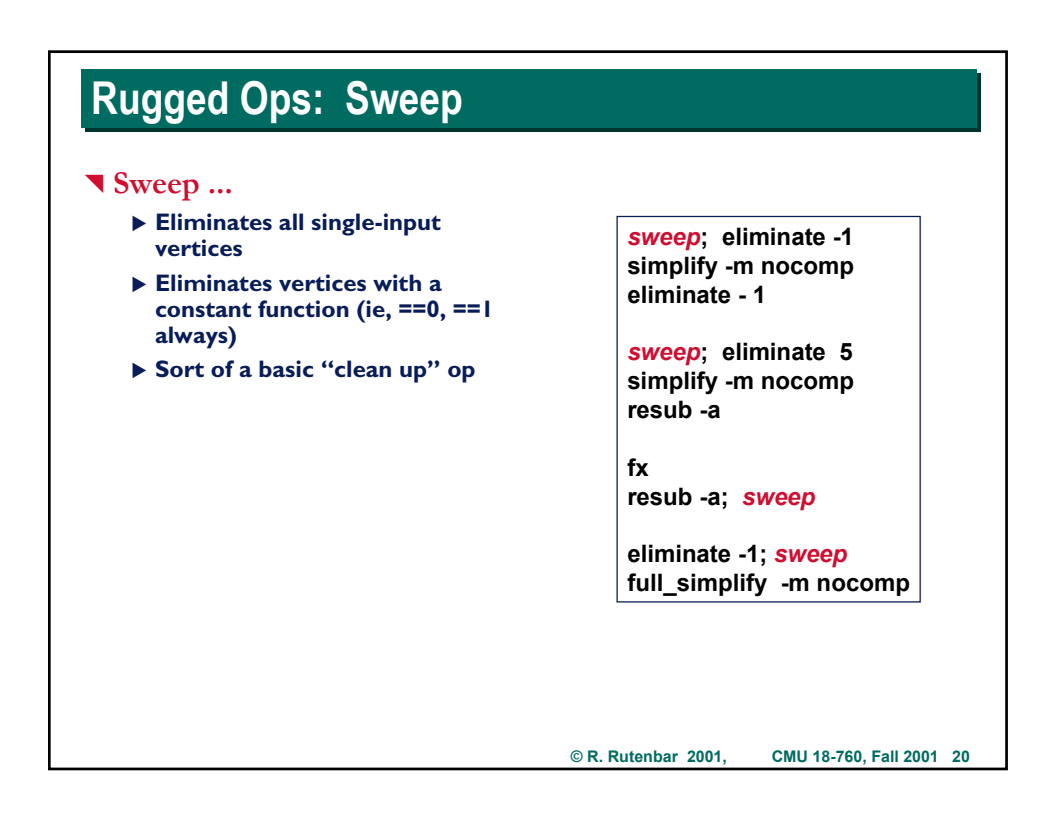

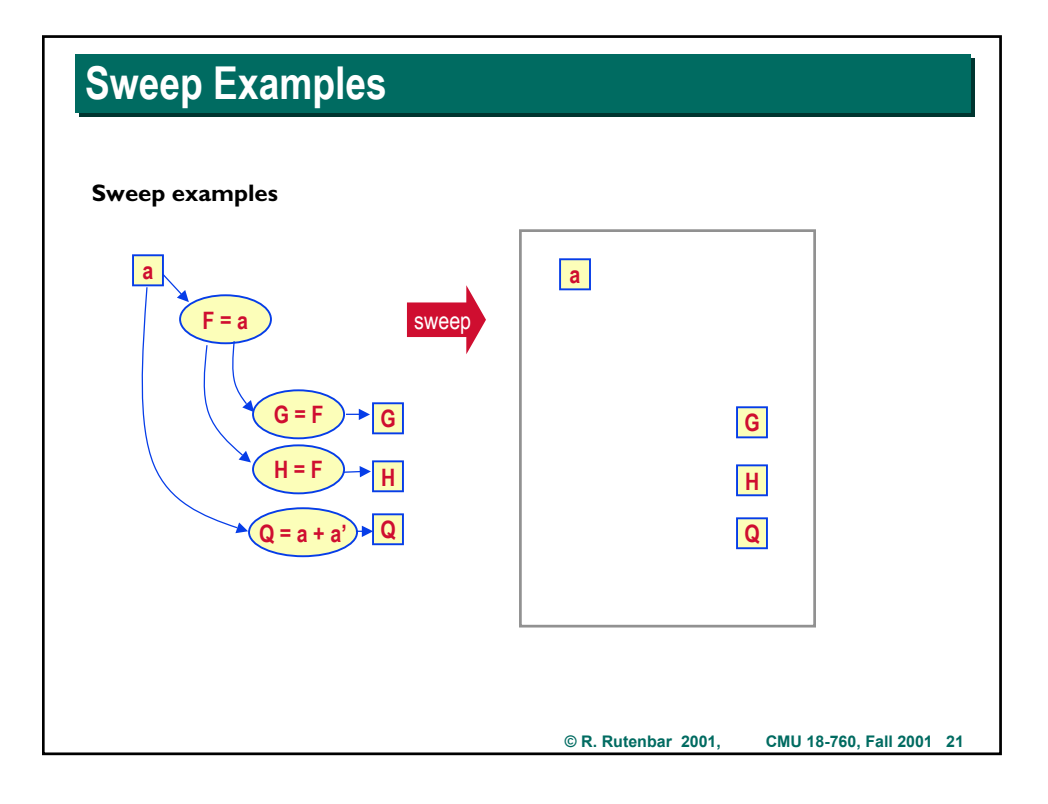

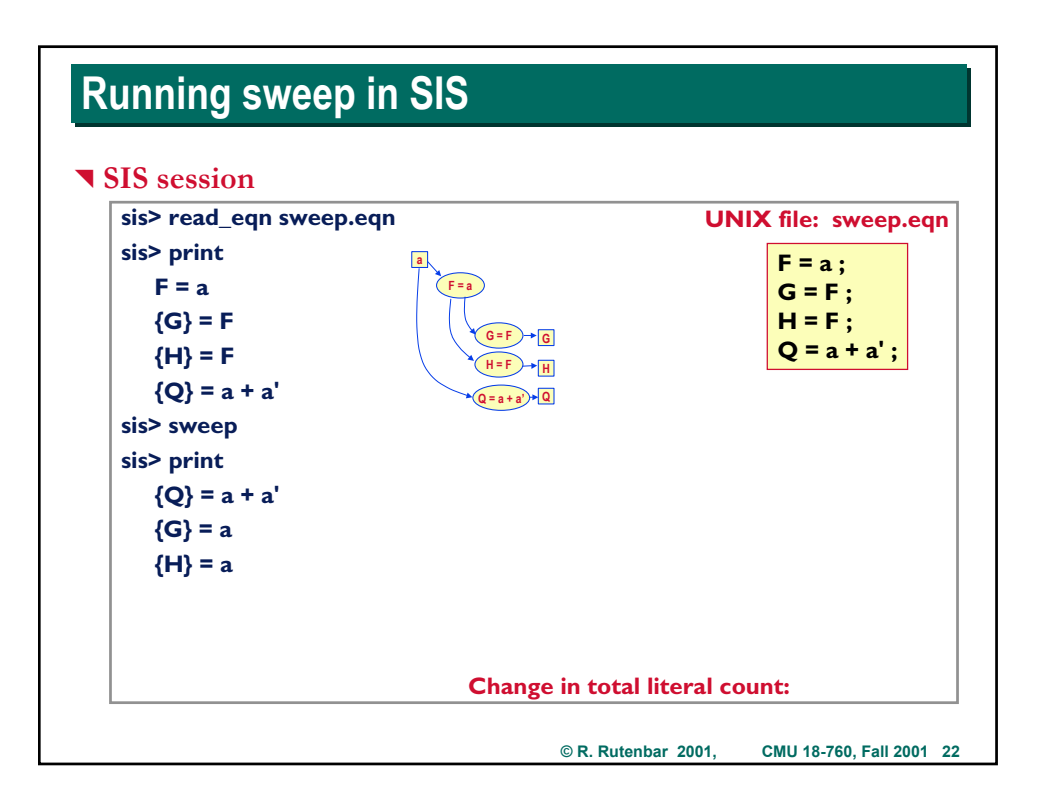

### **Aside: SIS Syntax Aside: SIS Syntax**

#### ^ **For a typical eqn format input file**

- $\triangleright$  + means OR
- $\triangleright^*$  means AND
- ▶ " " (a space) also means **AND**
- ▶ ' (one apostrophe) means **NOT** (on a literal)
- X **( ) used for grouping**
- X **!= means EXOR**
- $\blacktriangleright$  == means **EXNOR**
- X **!( ) means NEGATE the contents of the parens**
- ▶ **F** (a capital letter) usually means a function, output of a network node
- X **x ( a small letter) usually means a primary input to the overall network**

#### ^ **SIS "print" output**

- $\triangleright$   $\{G\}$  means G is a primary output of the network (nobody else eats it)
- ▶ [31] means SIS creates a new Boolean network node during **simplification, and it gives you a number in brackets as an ID.**

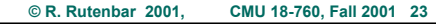

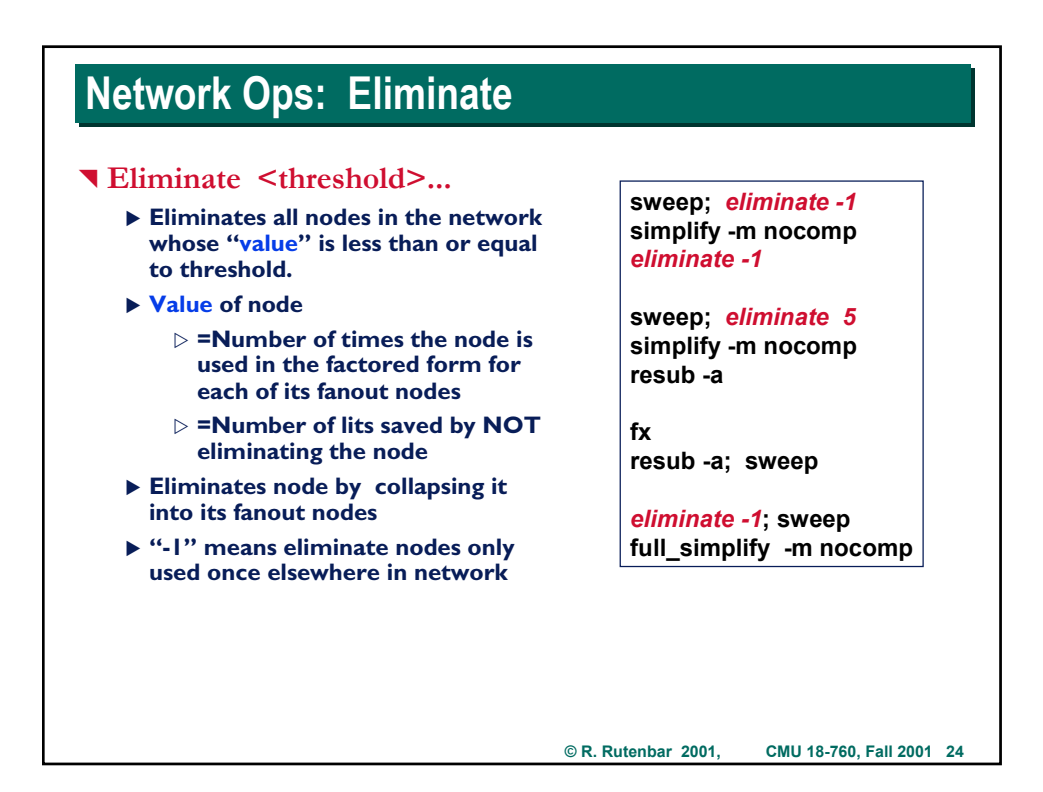

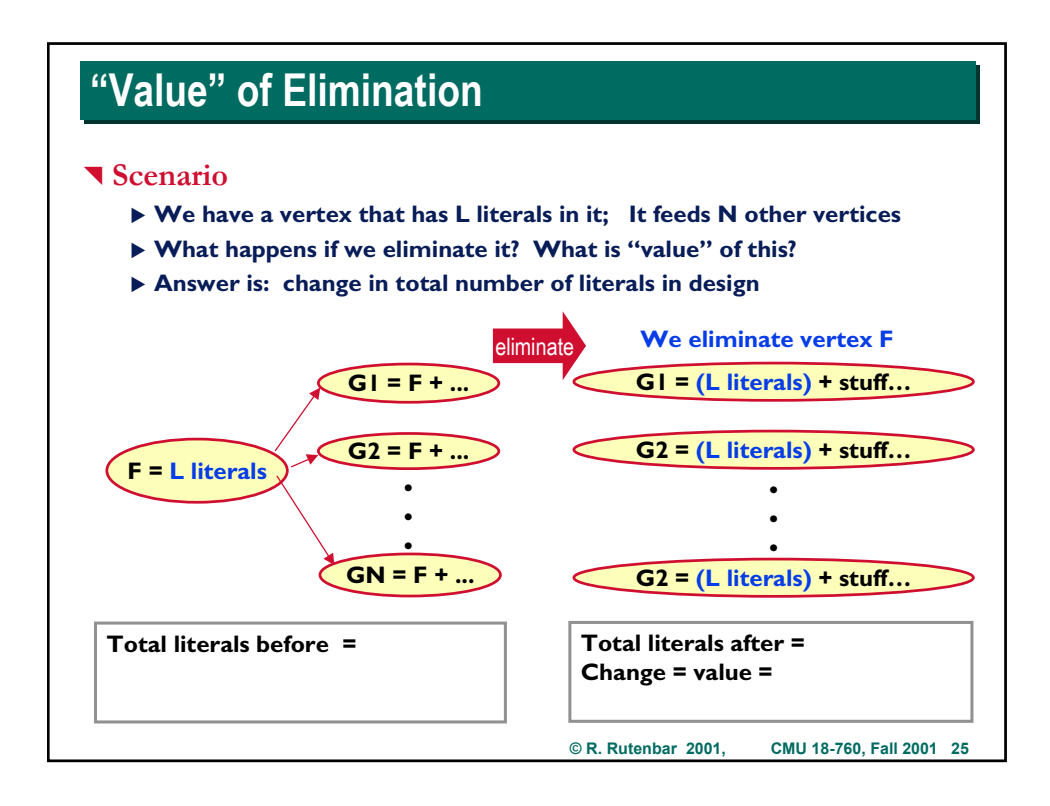

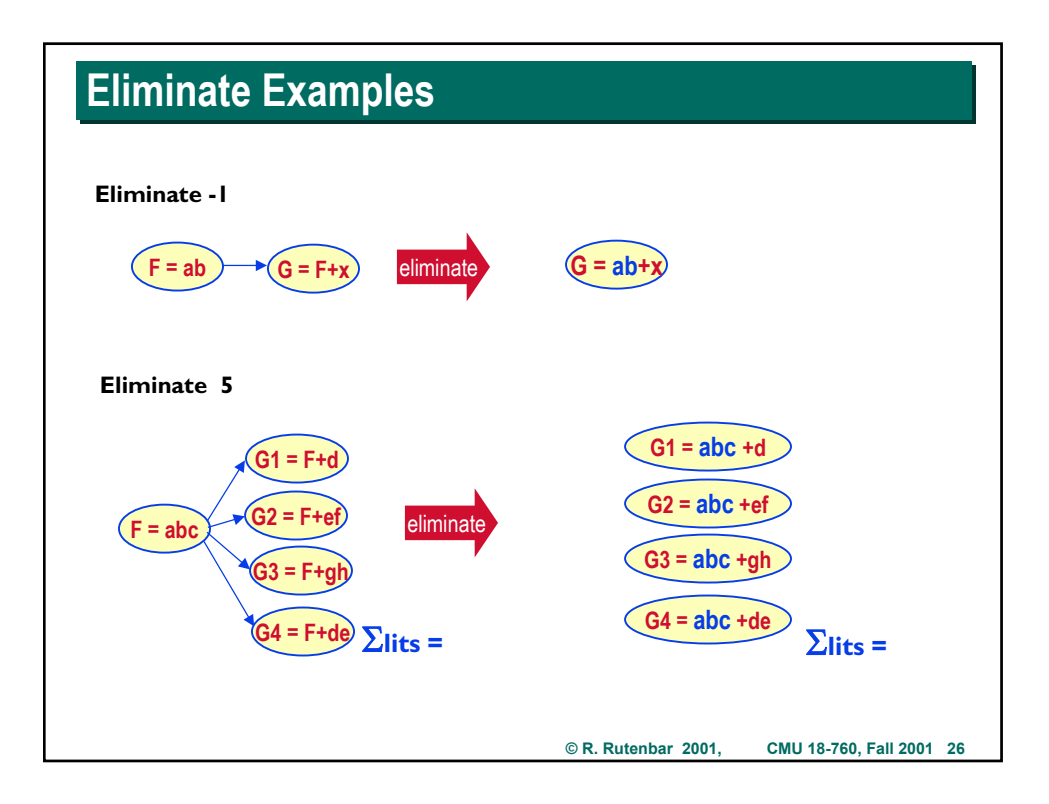

## **Running eliminate in SIS Running eliminate in SIS**

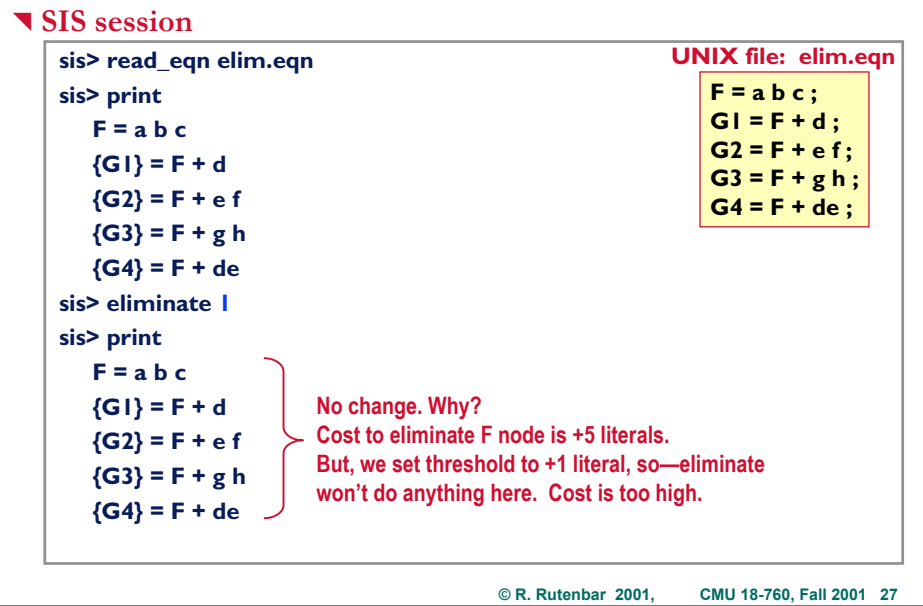

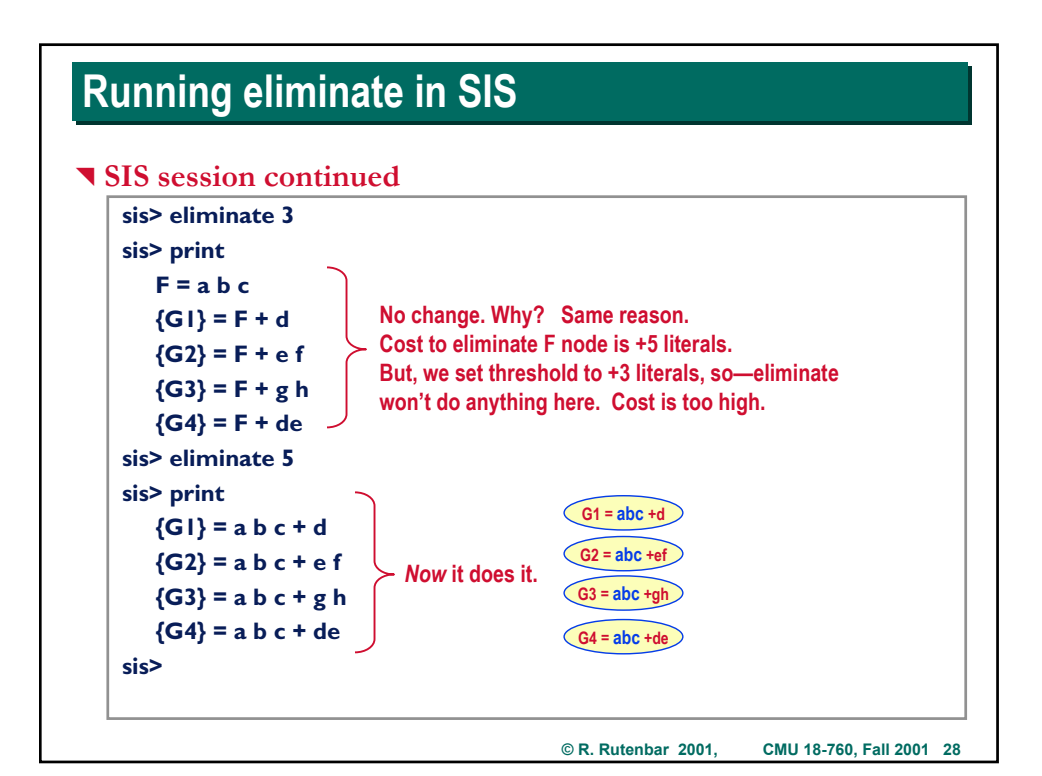

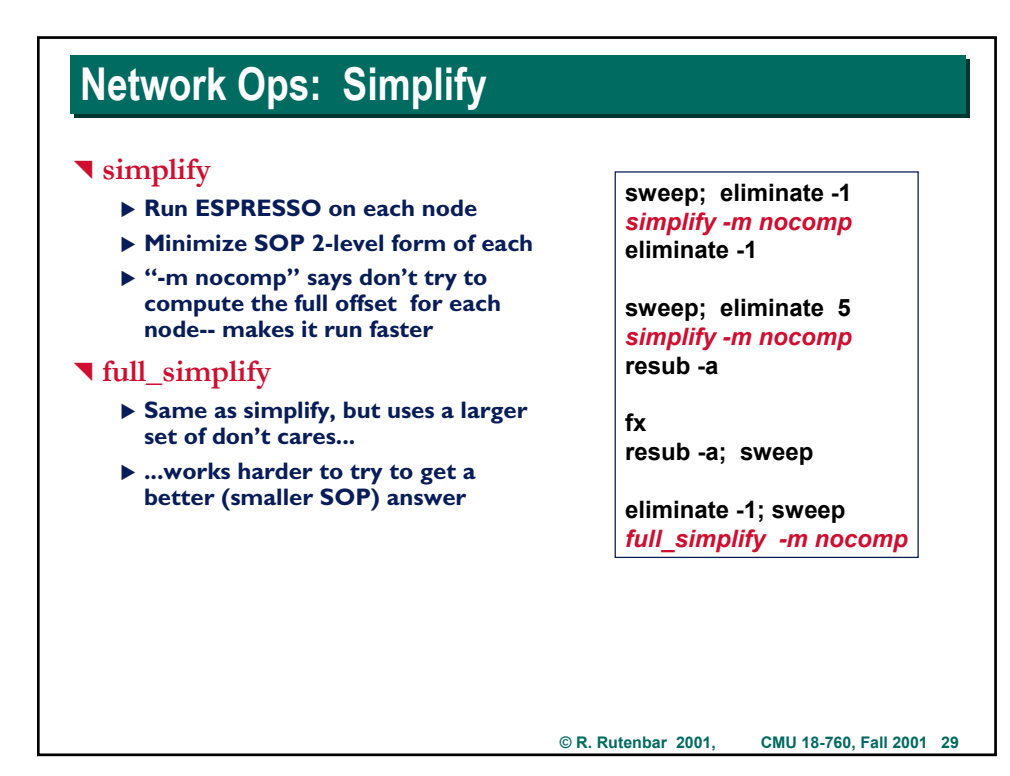

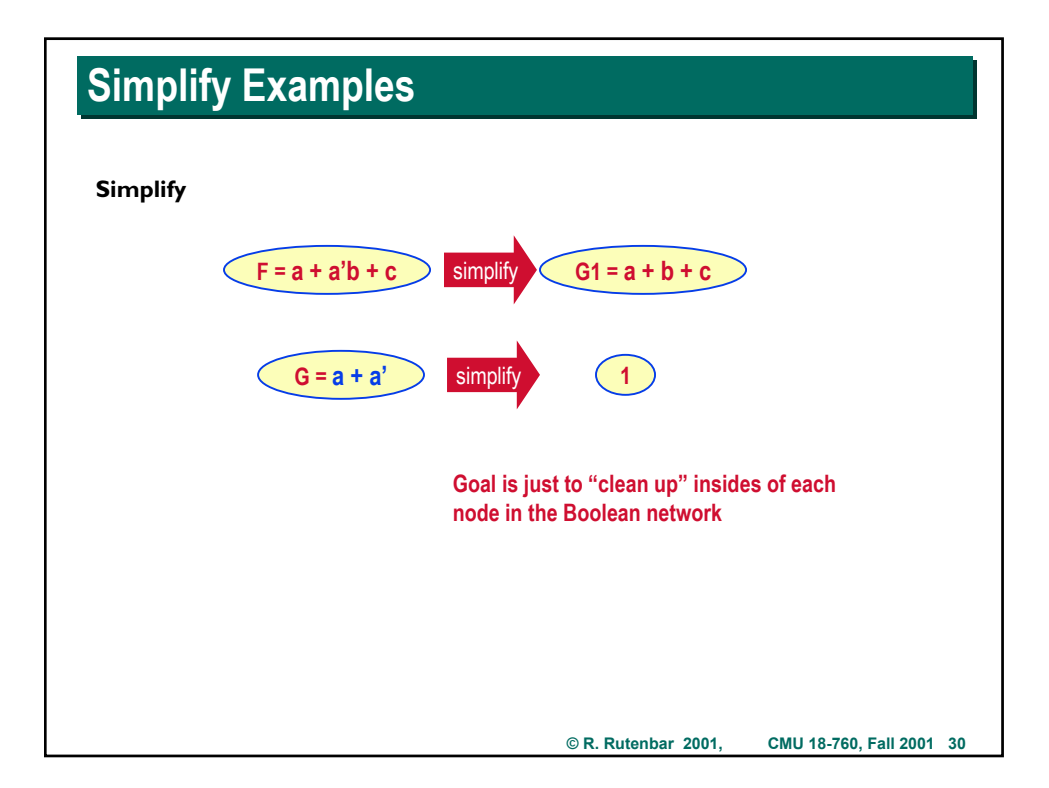

## **Network Ops: Resub**

#### ^ **Resub -a**

- ▶ Substitute each node in the **network into each other node in the network**
- X **In other words,** *for each pair* **of nodes S, T, checks if S is a factor of T, or if T is a factor of S**
- ▶ Tries to use both the true and **complemented form of the output of each node it tries to substitute**
- ▶ Loops until network stops getting **"better", ie, literal count stops decreasing**
- X **"-a" means that** *algebraic division*  **is how it checks to see if one node can substitute (divide) into another**
- X **(We talk about** *algebraic division*  **next -- don't worry...)**

**sweep; eliminate -1 simplify -m nocomp eliminate -1**

**sweep; eliminate 5 simplify -m nocomp** *resub -a*

**fx** *resub -a;* **sweep**

**eliminate -1; sweep full\_simplify -m nocomp**

**© R. Rutenbar 2001, CMU 18-760, Fall 2001 31**

**© R. Rutenbar 2001, CMU 18-760, Fall 2001 32 Resub Example Resub Example Resub example 1 Resub example 2** resub  $F = ab$  $=$ ab+ $c$  $=$  ab+ $\epsilon$ **F = ab**  $G = F$ **H = F+e** resub  $F = ab$ **G = ab+c H = a' + b' + cd F = ab G = F +c**  $\mathbf{H} = \mathbf{F}^{\mathbf{t}}$ **Note: F was complemented**

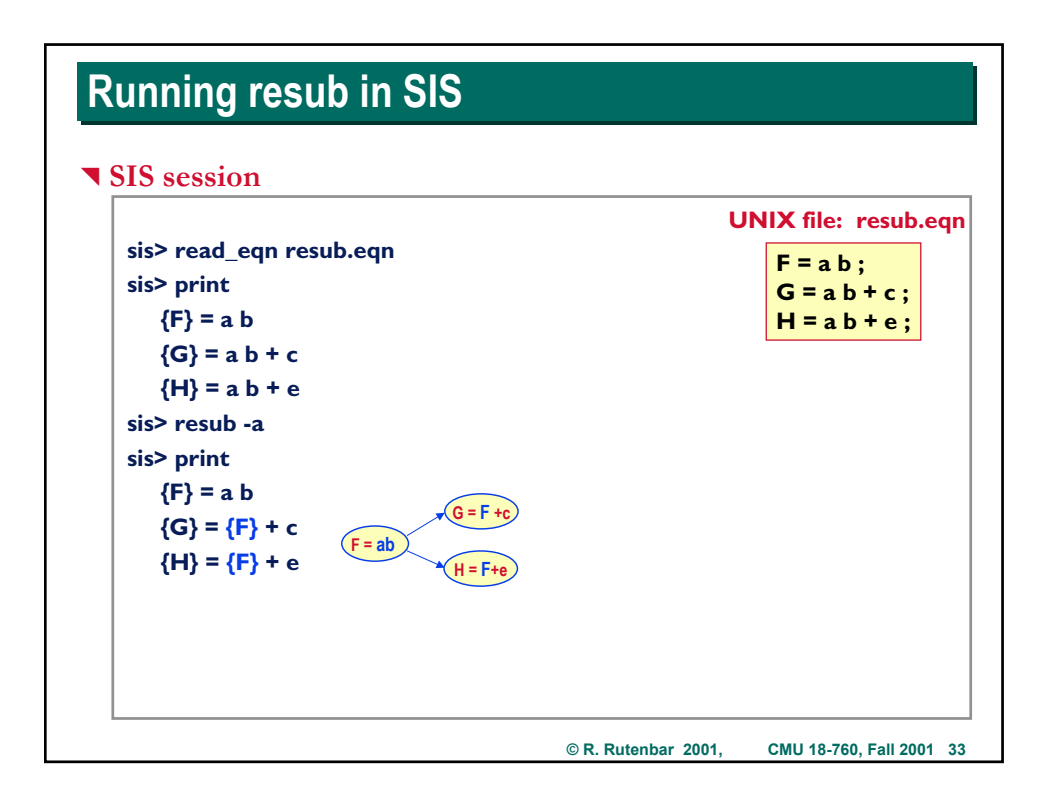

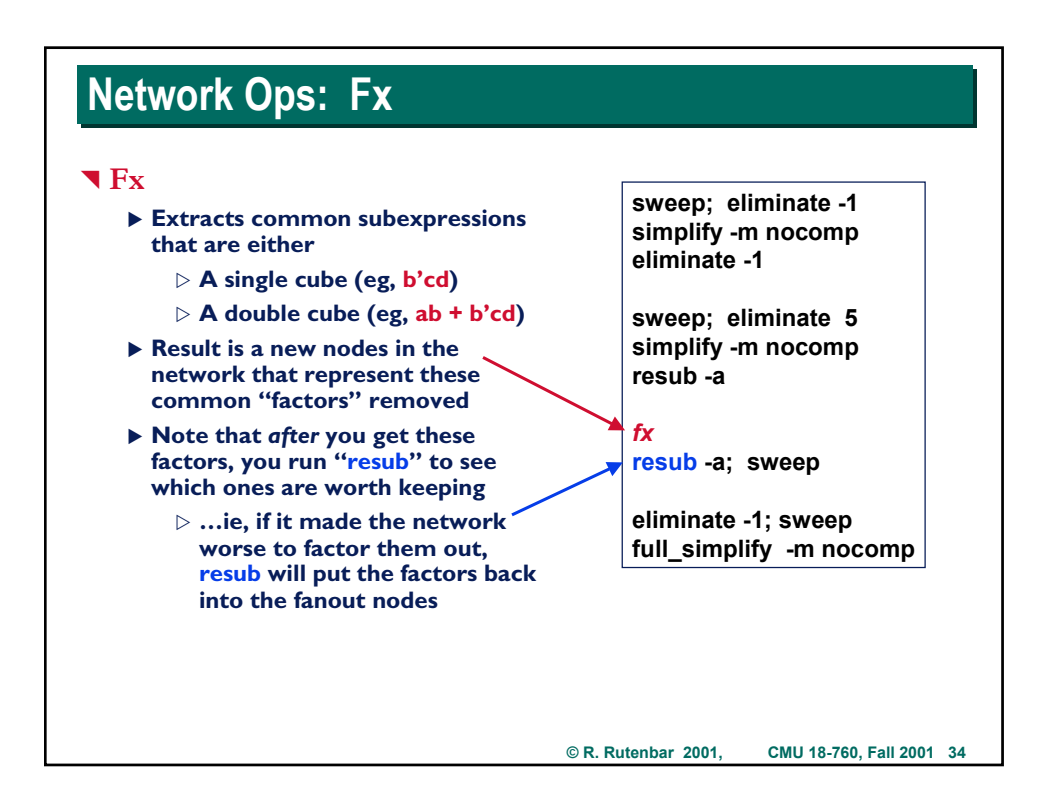

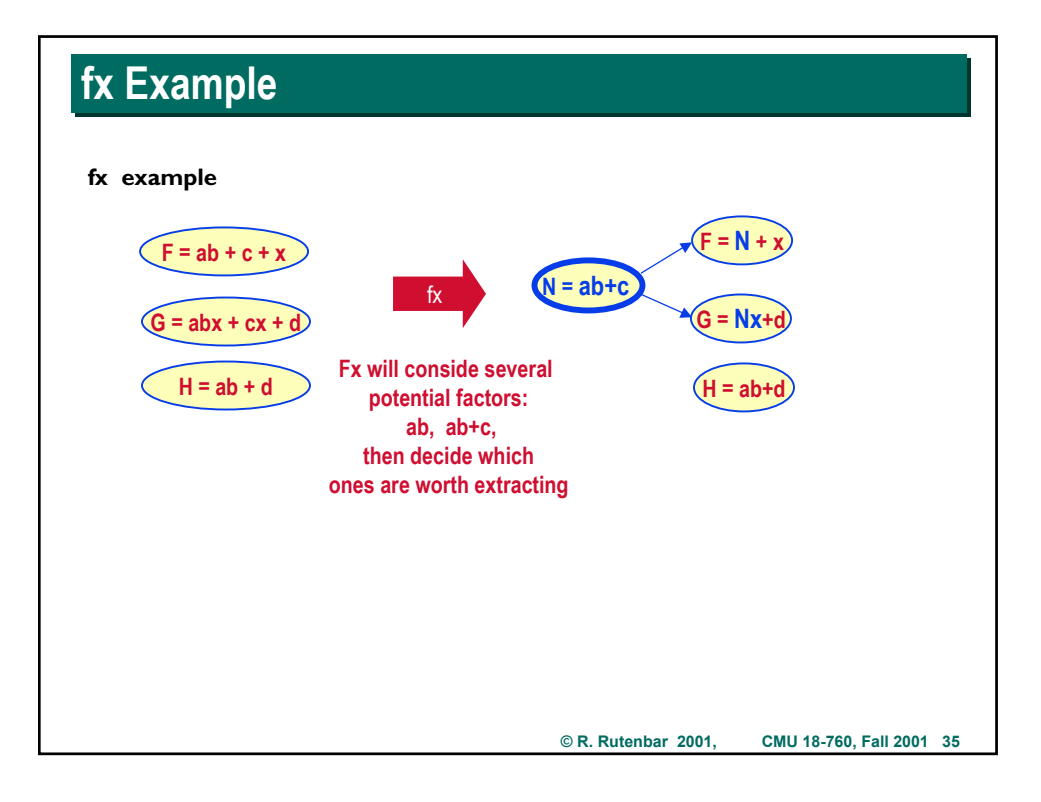

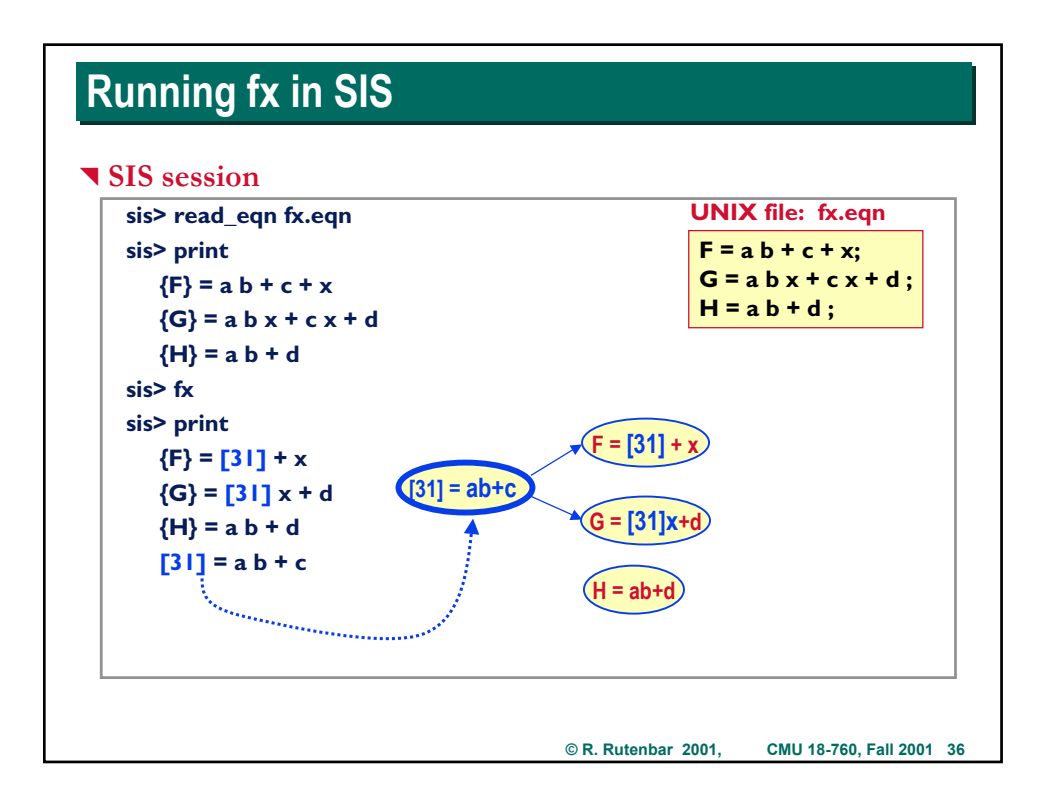

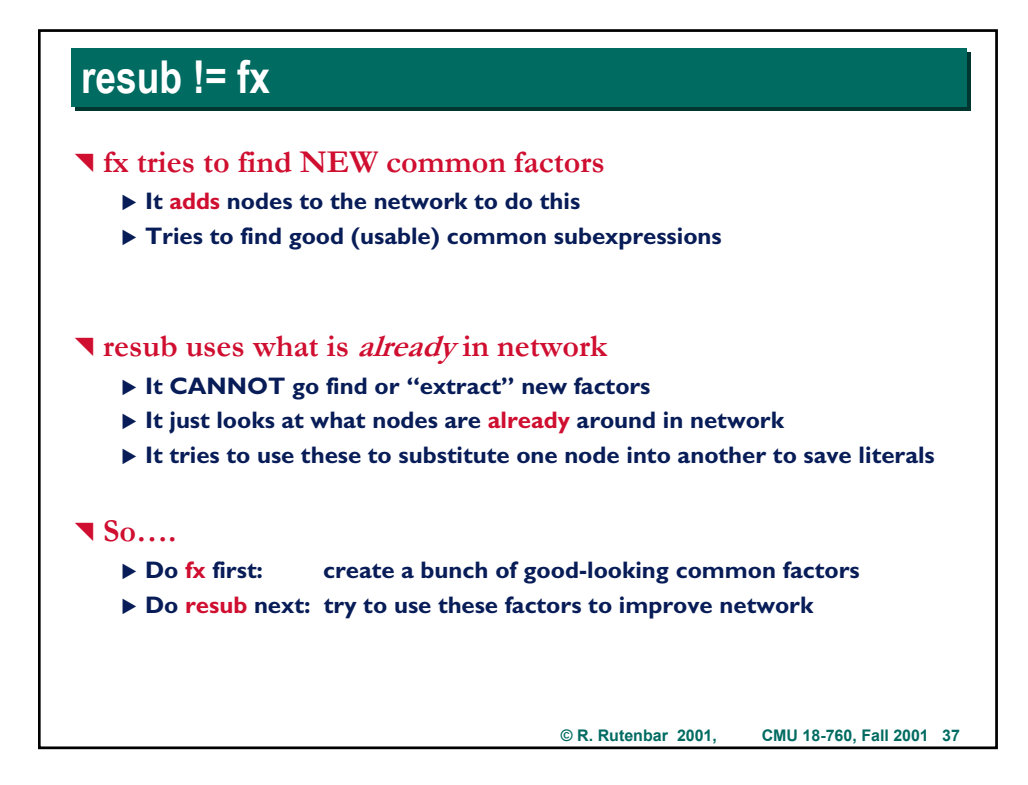

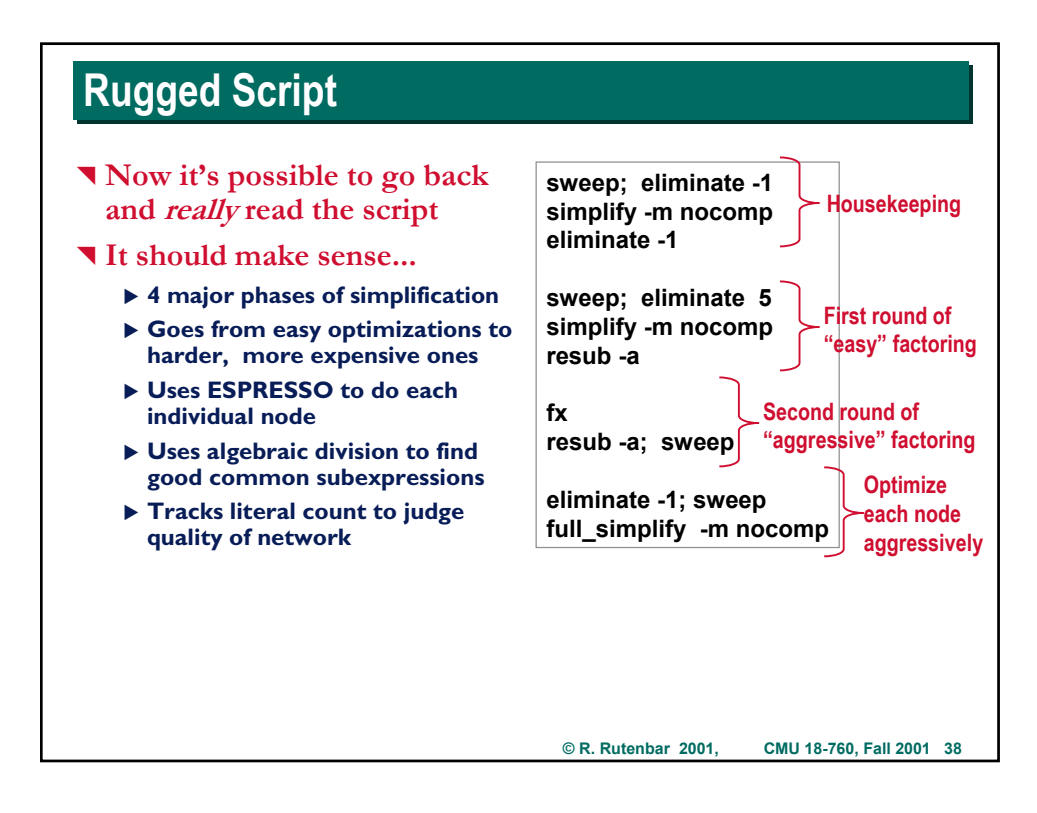

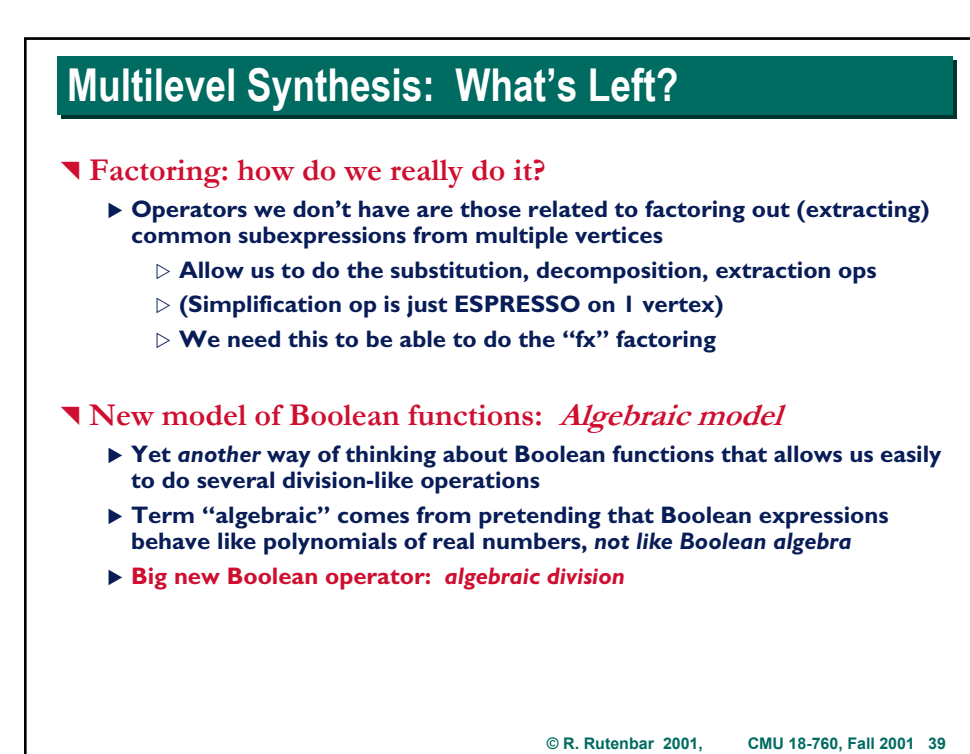

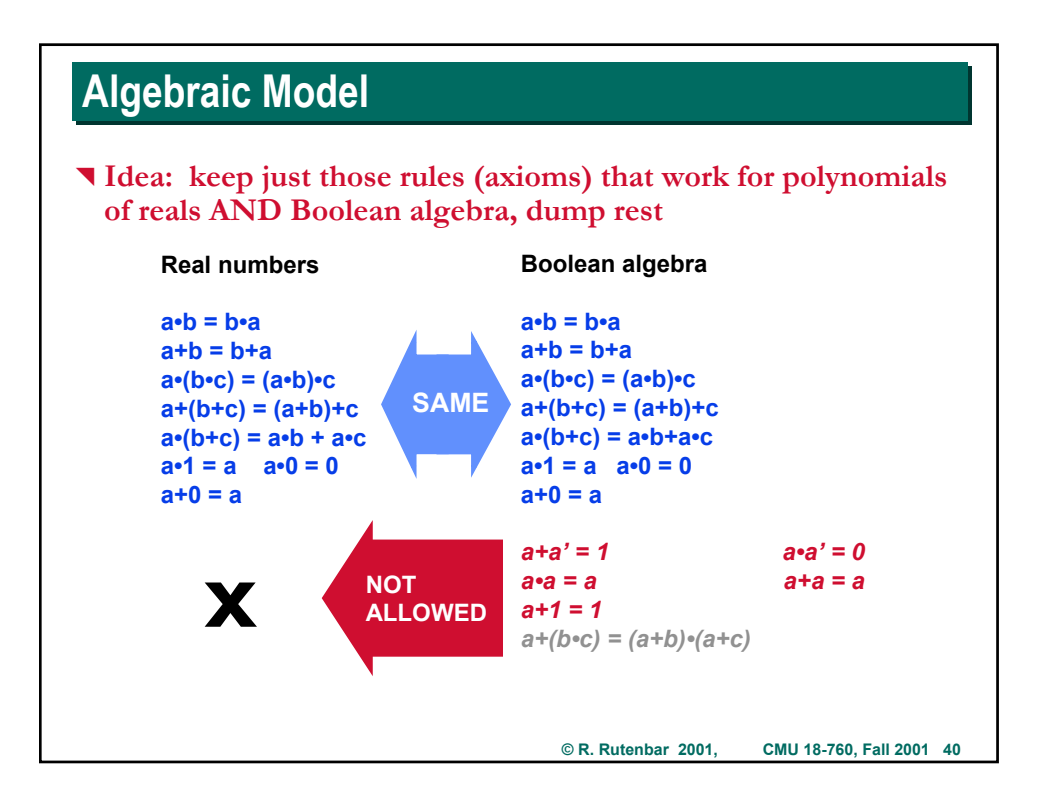

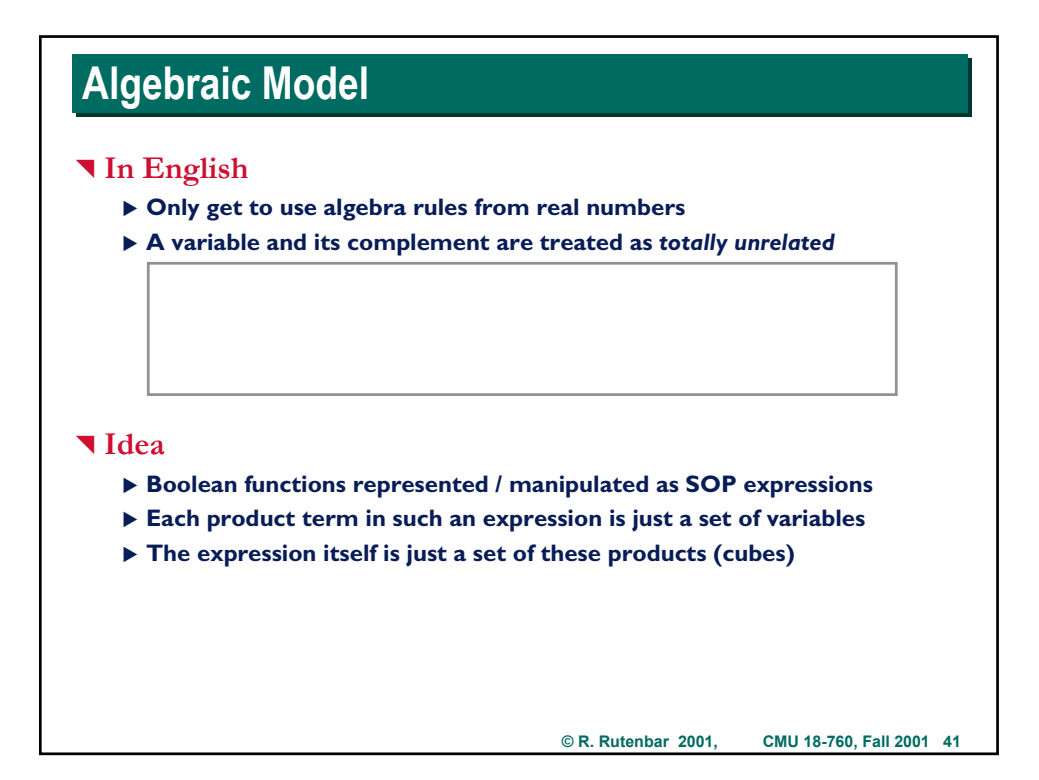

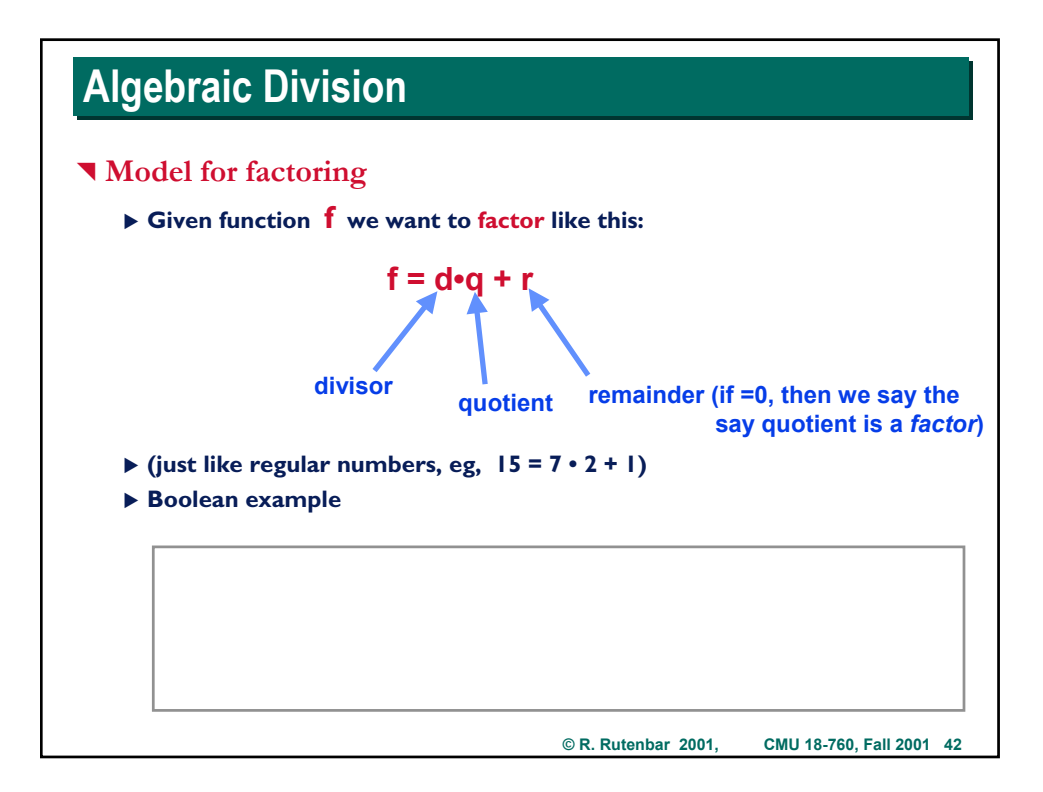

# **© R. Rutenbar 2001, CMU 18-760, Fall 2001 43 Algebraic Division Algebraic Division** ^ **Example**  $f = ac + ad + bc + bd + e$  want  $f = d \cdot q + r$ *Divisors (d) Quotient (q) Remainder (r) Factor?* **ac+ad+bc+bd+e a+b c+d a b c d e**

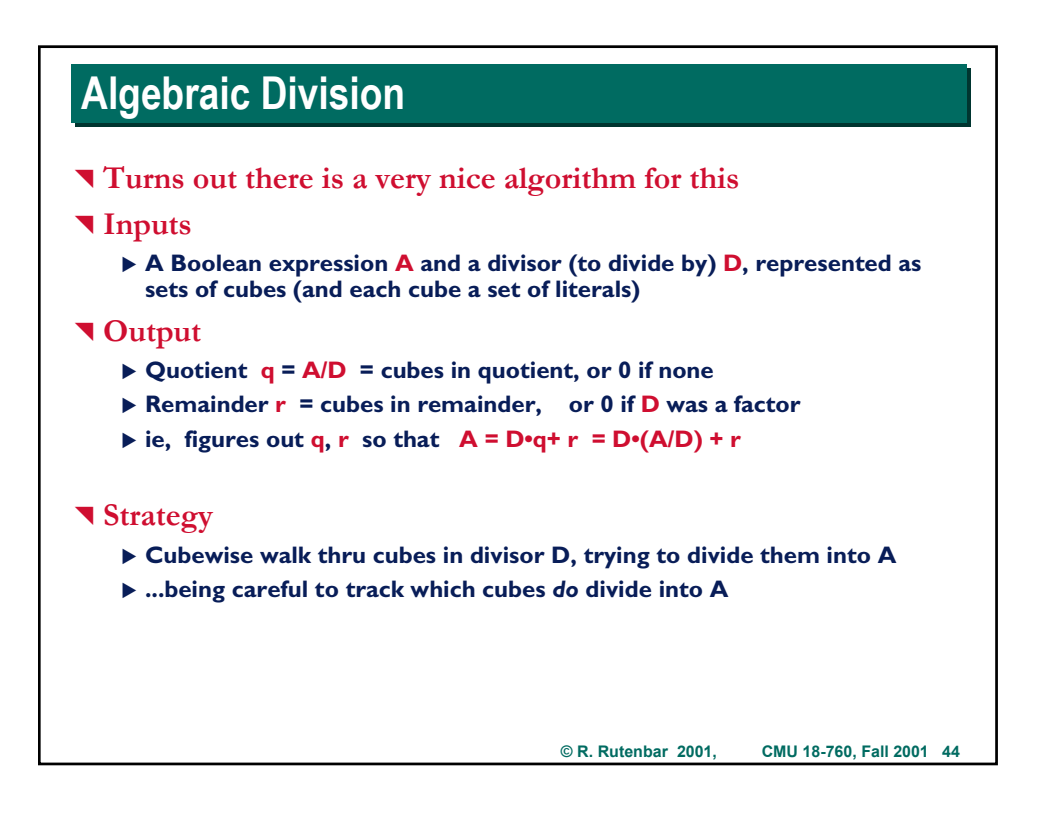

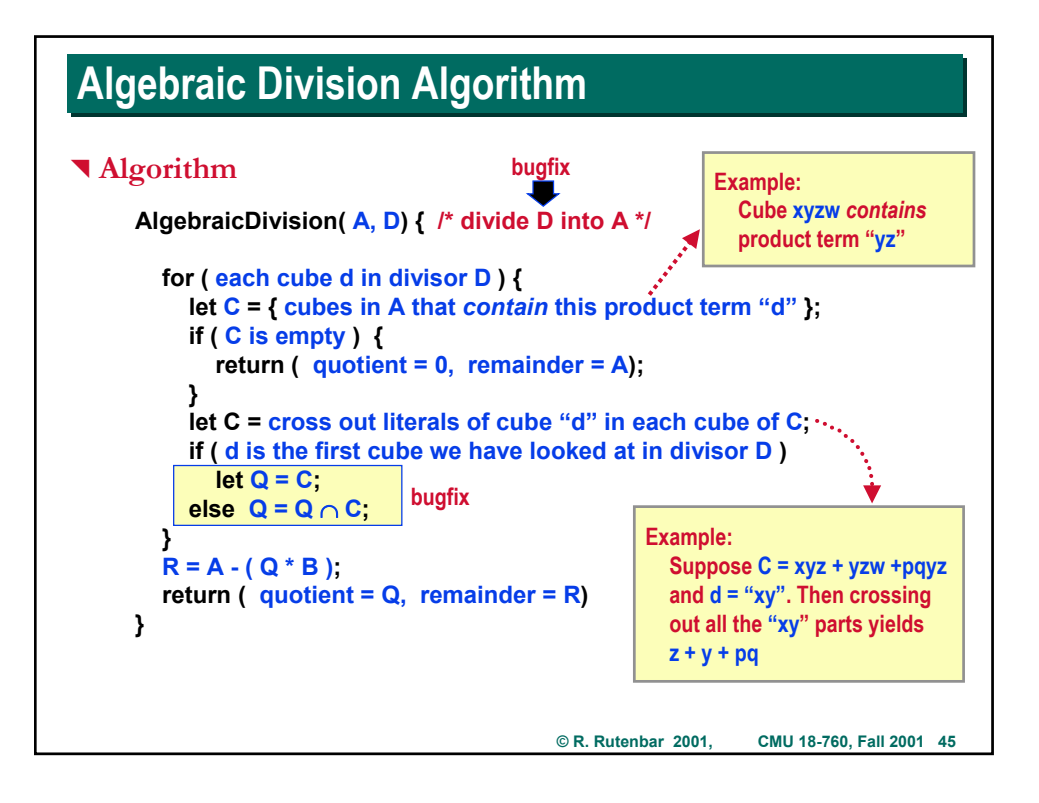

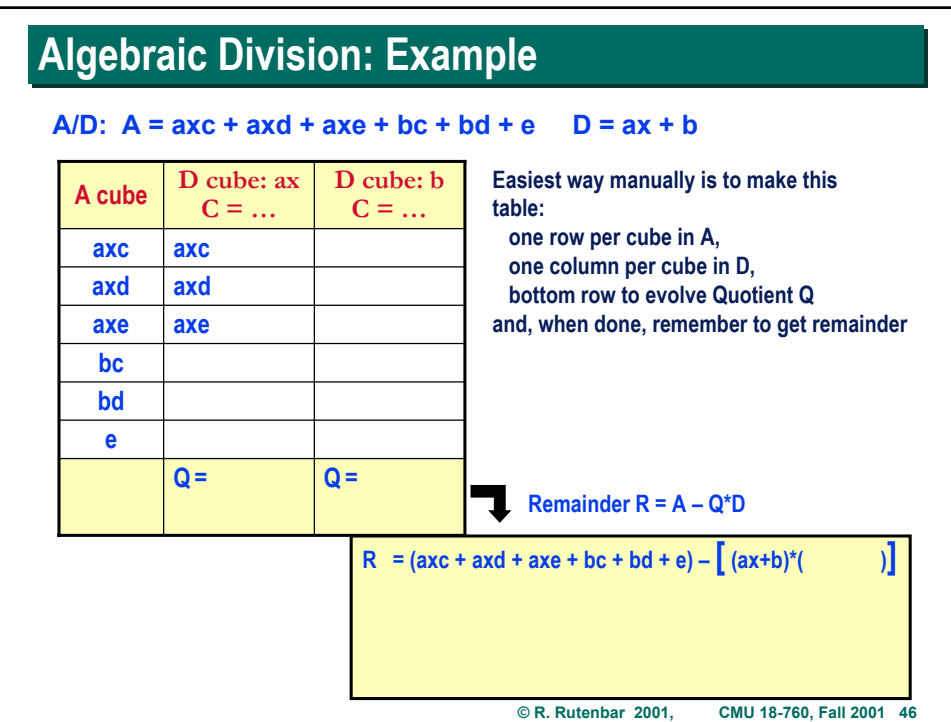

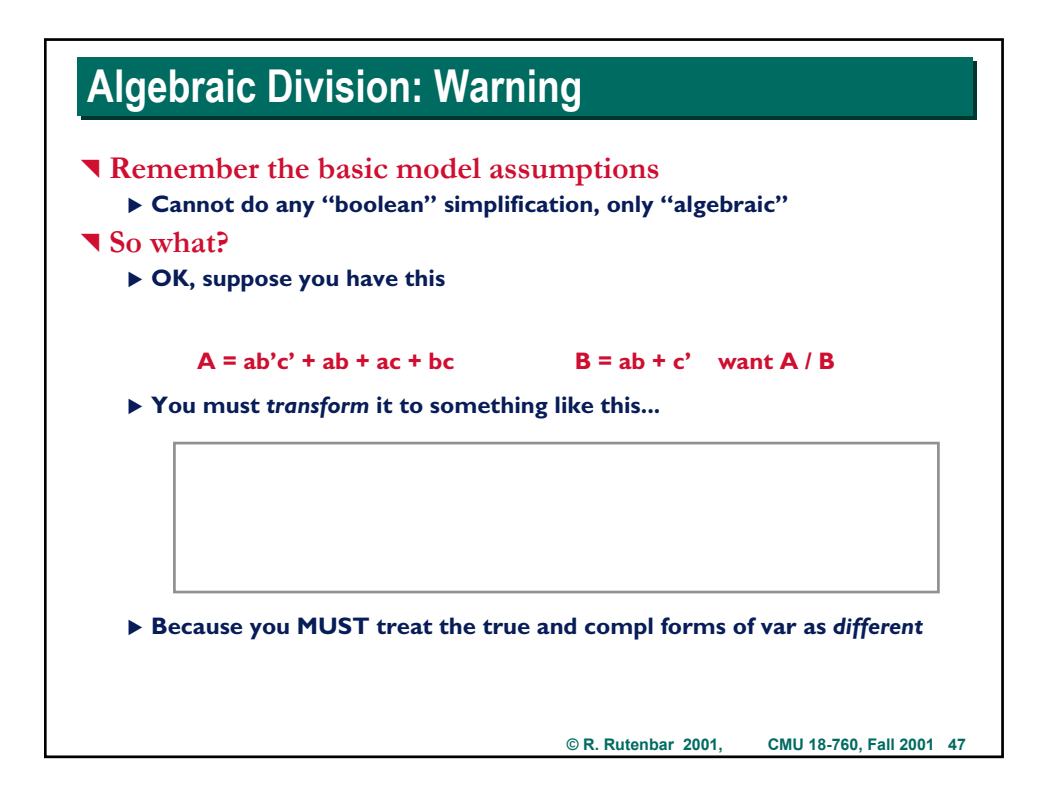

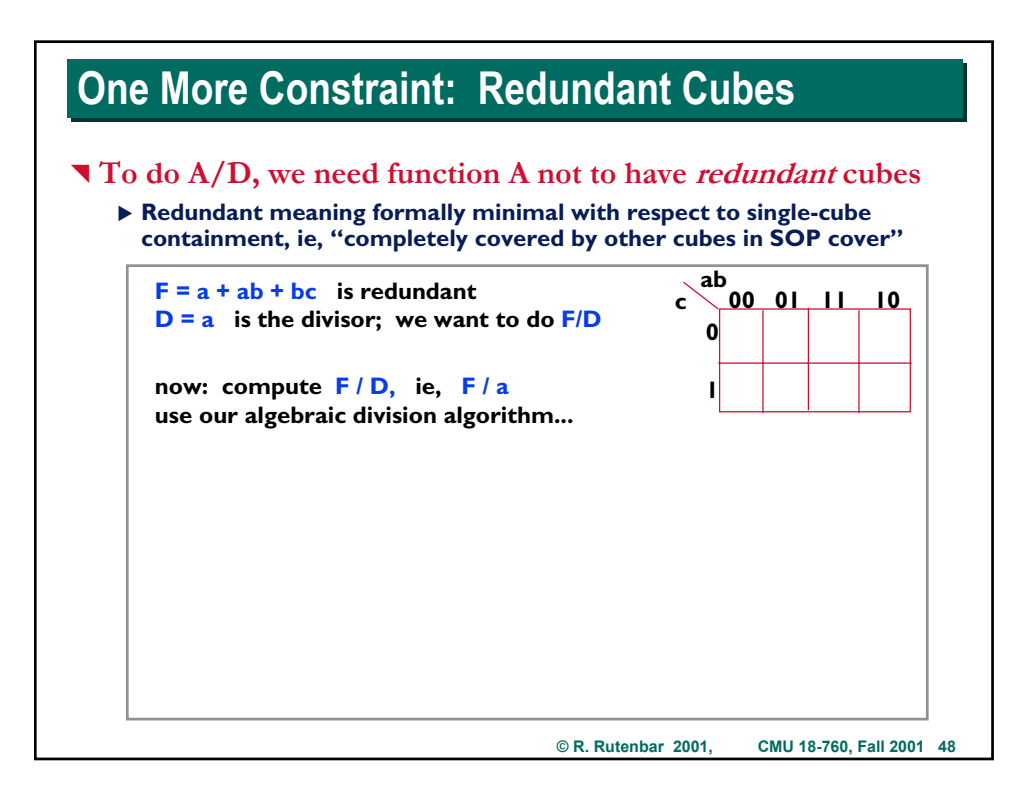

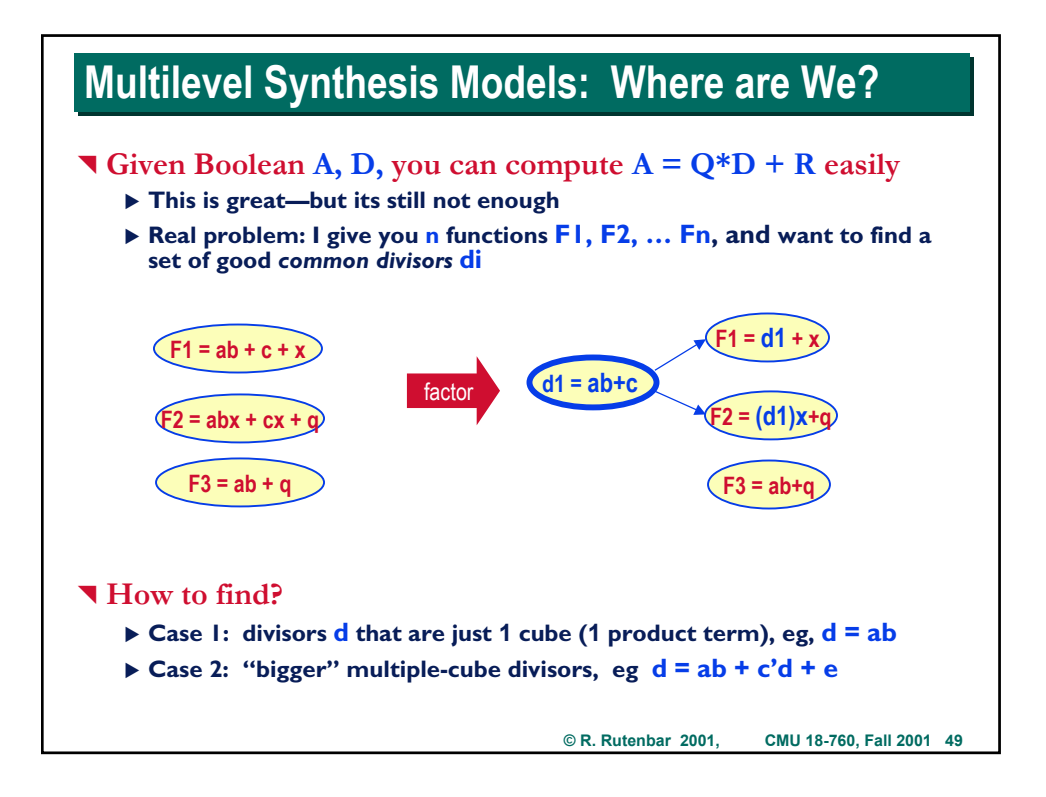

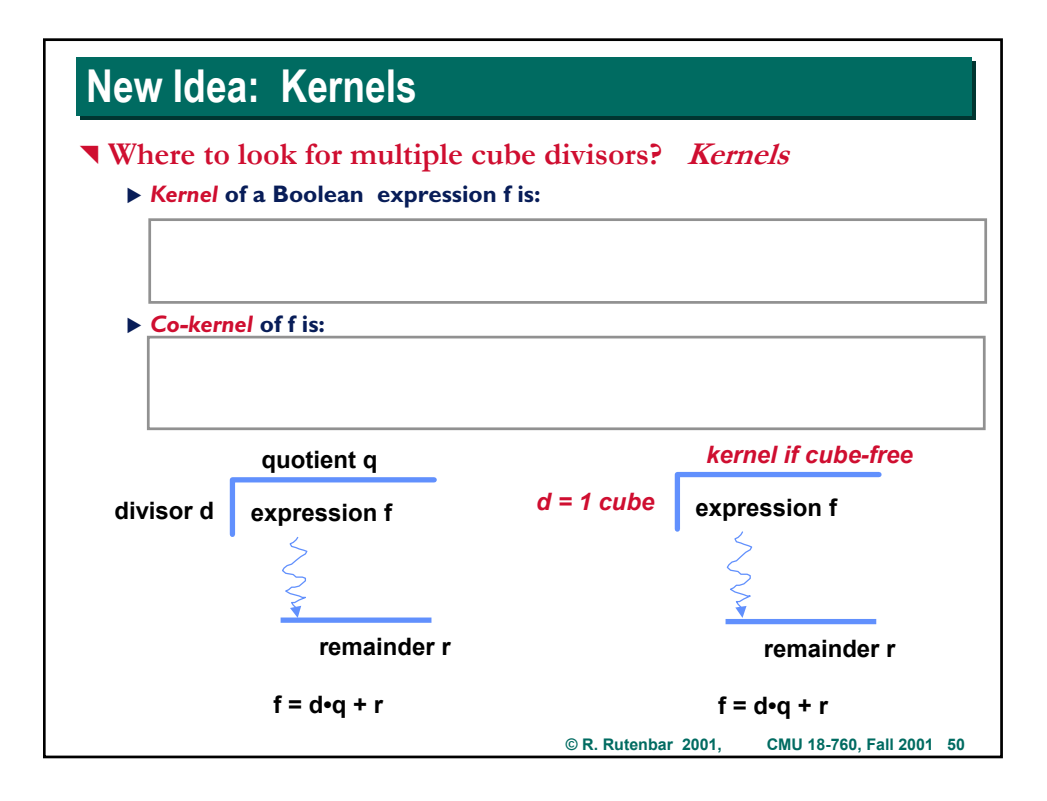

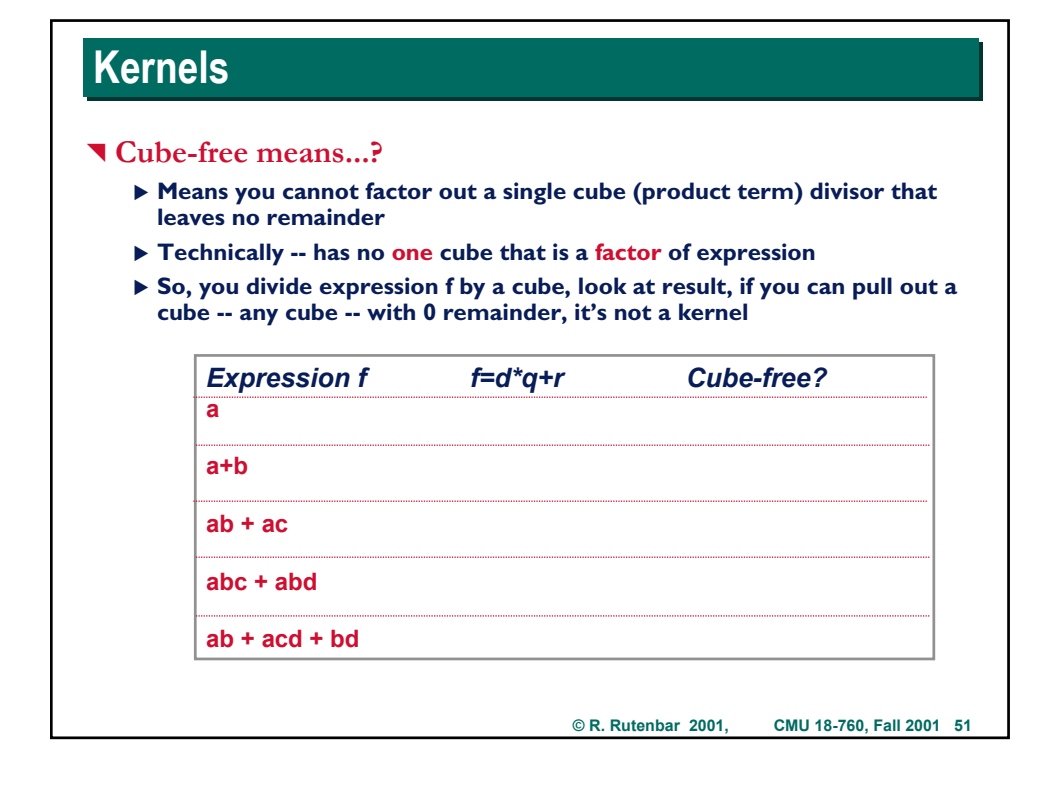

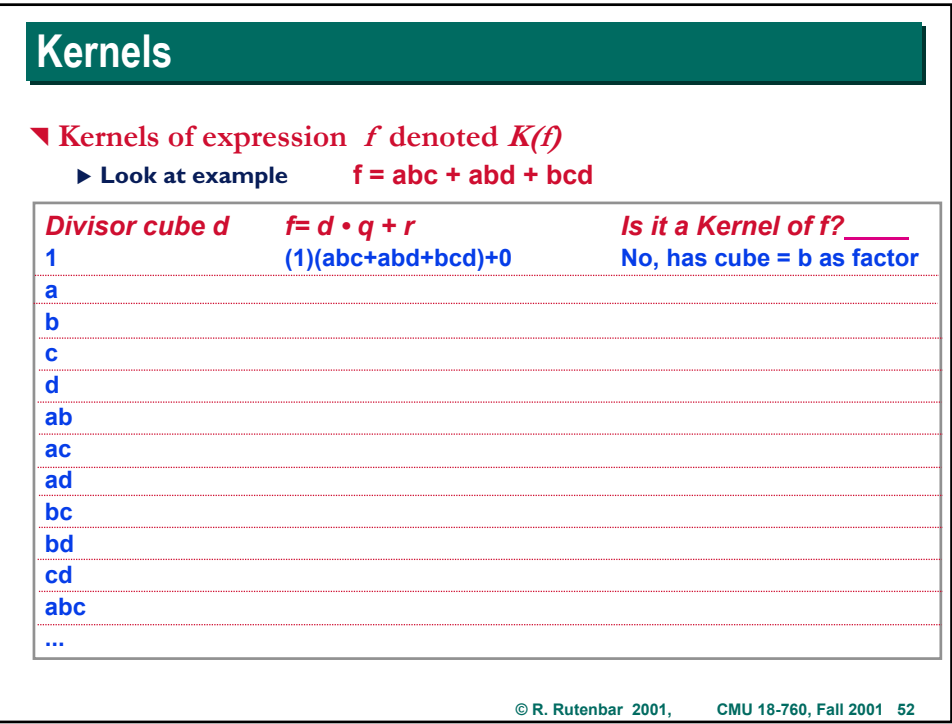

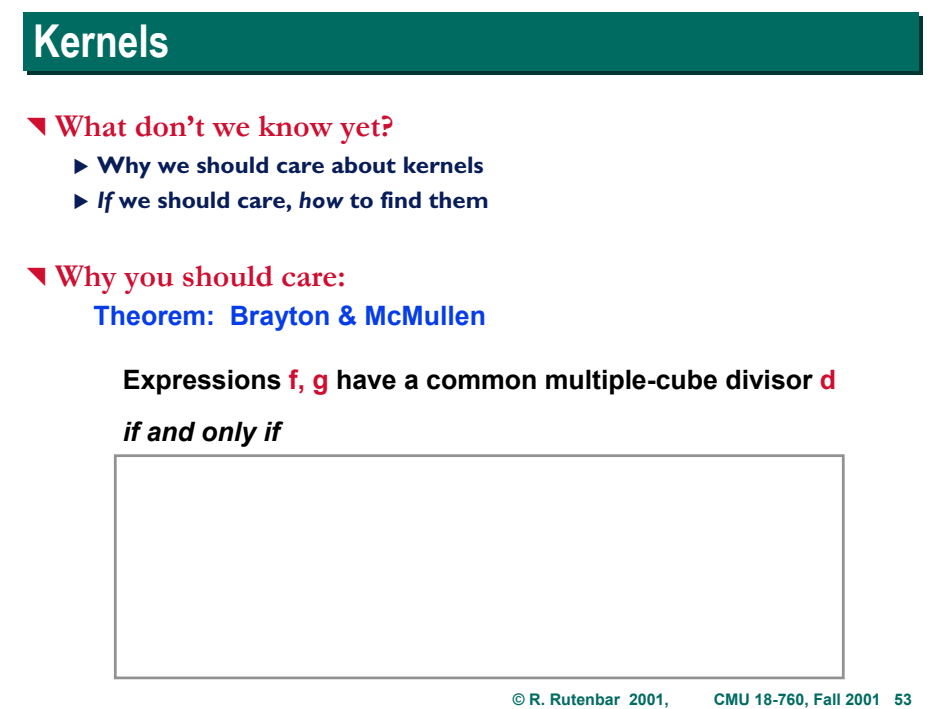

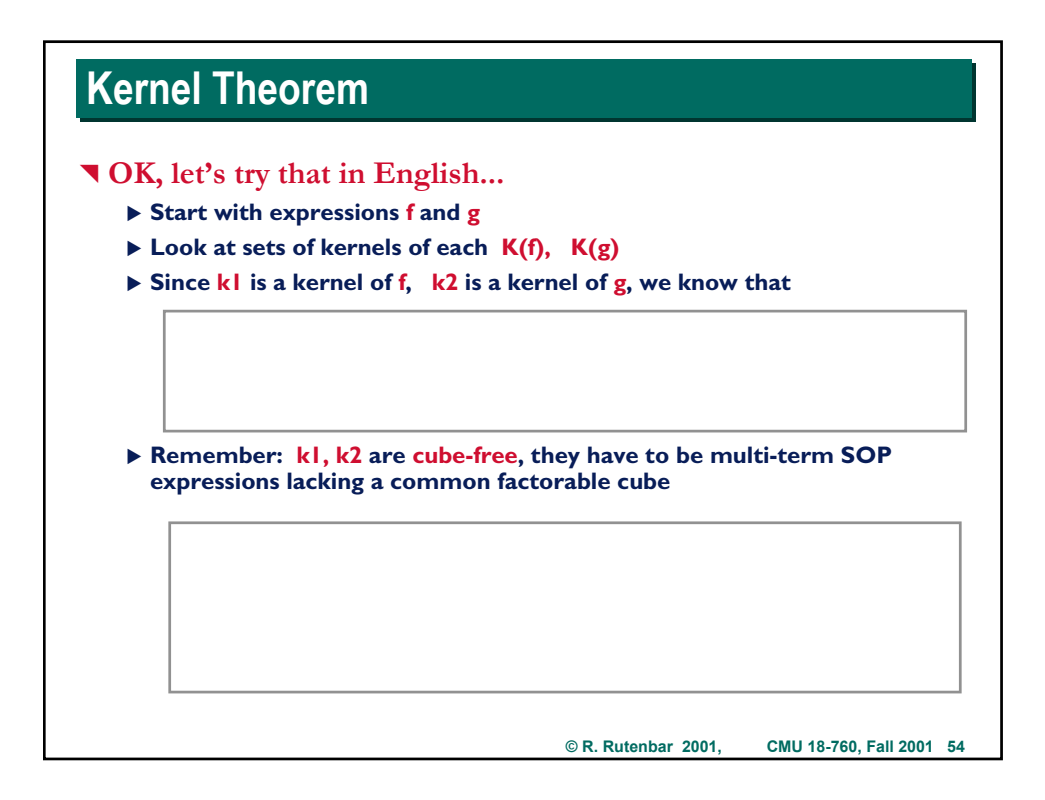

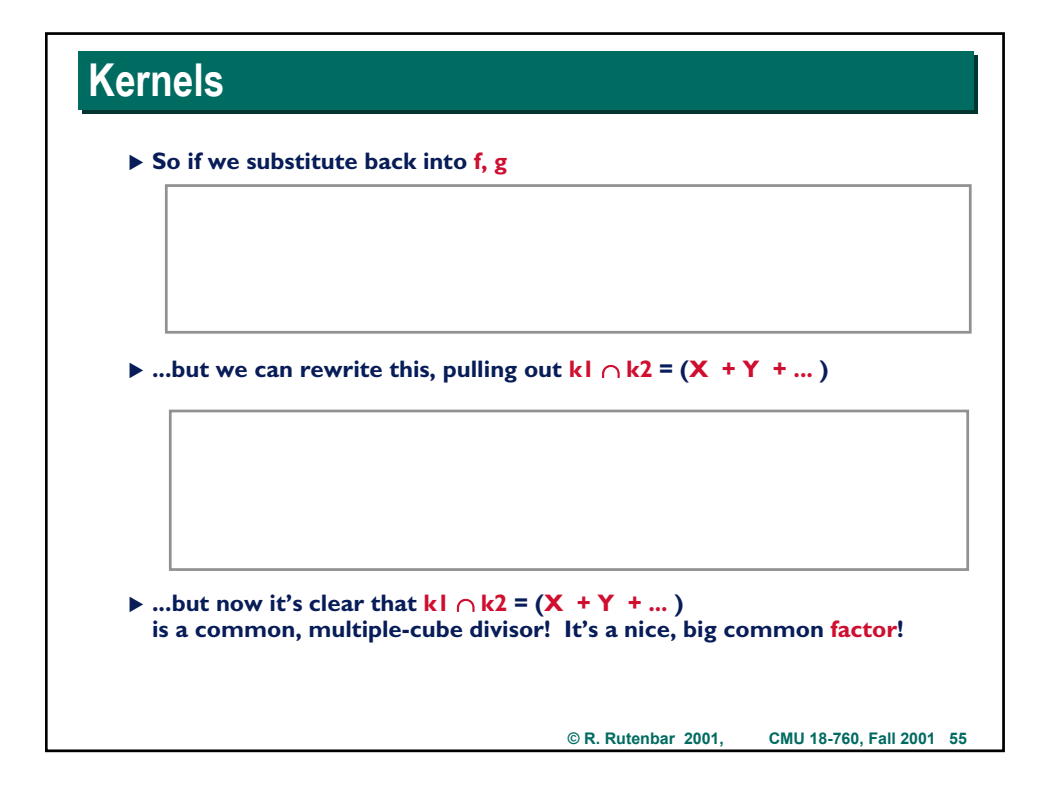

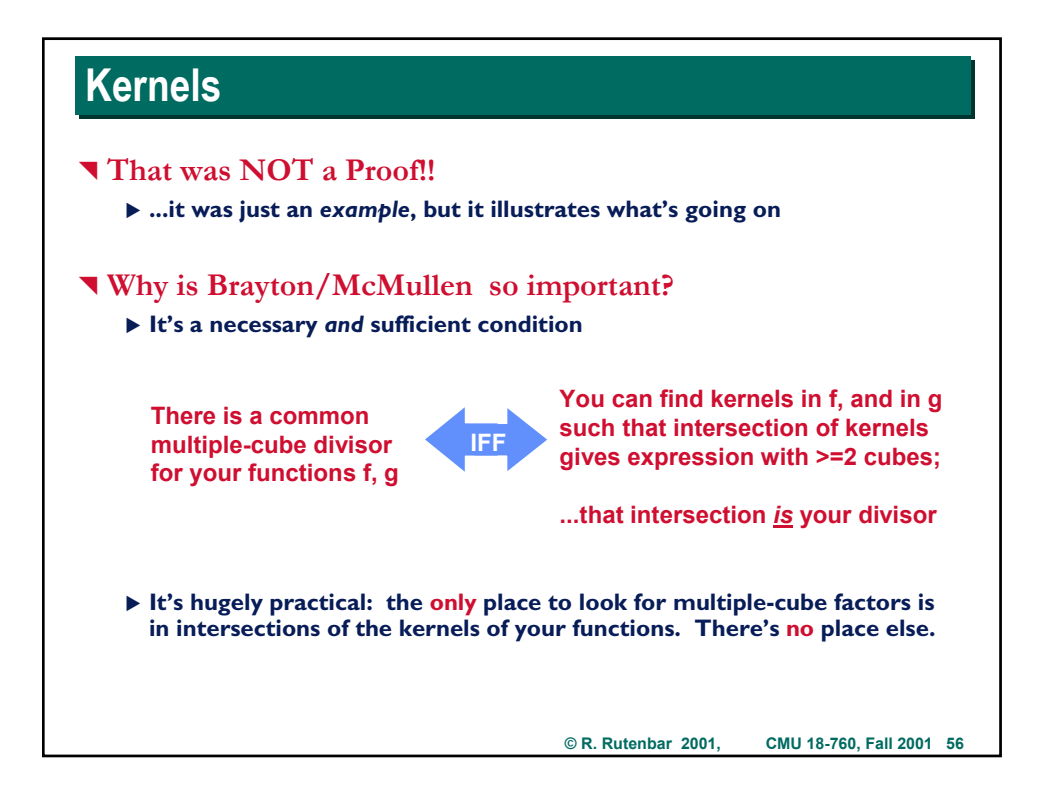

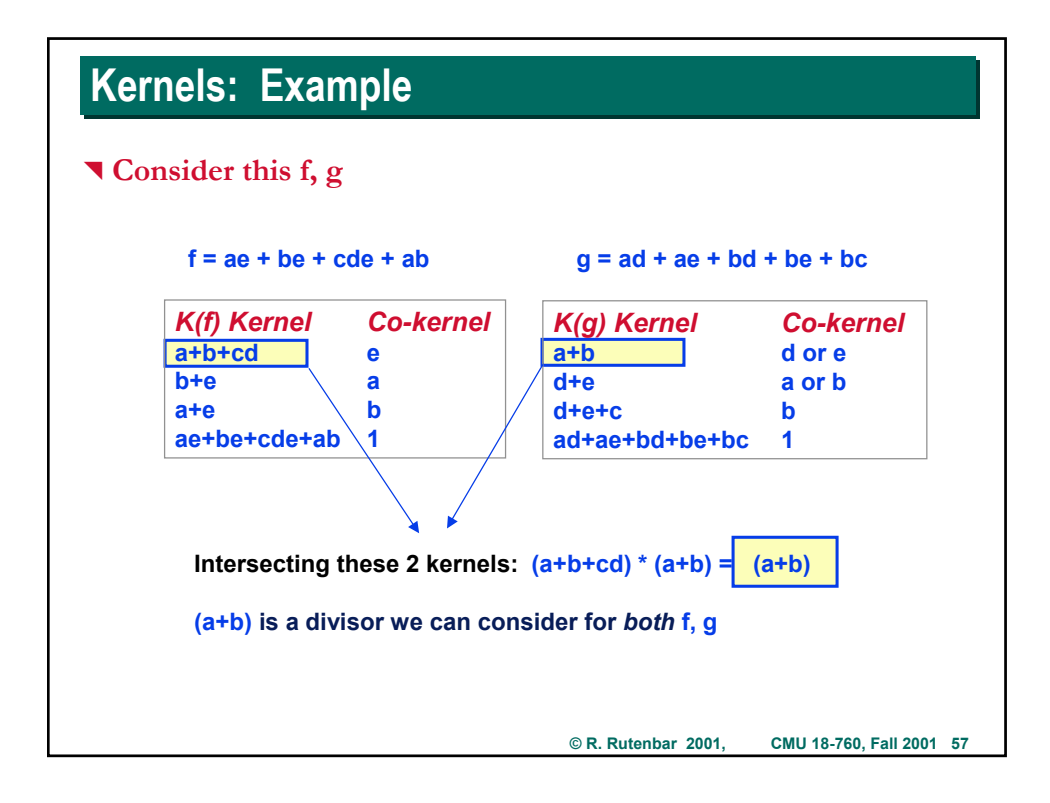

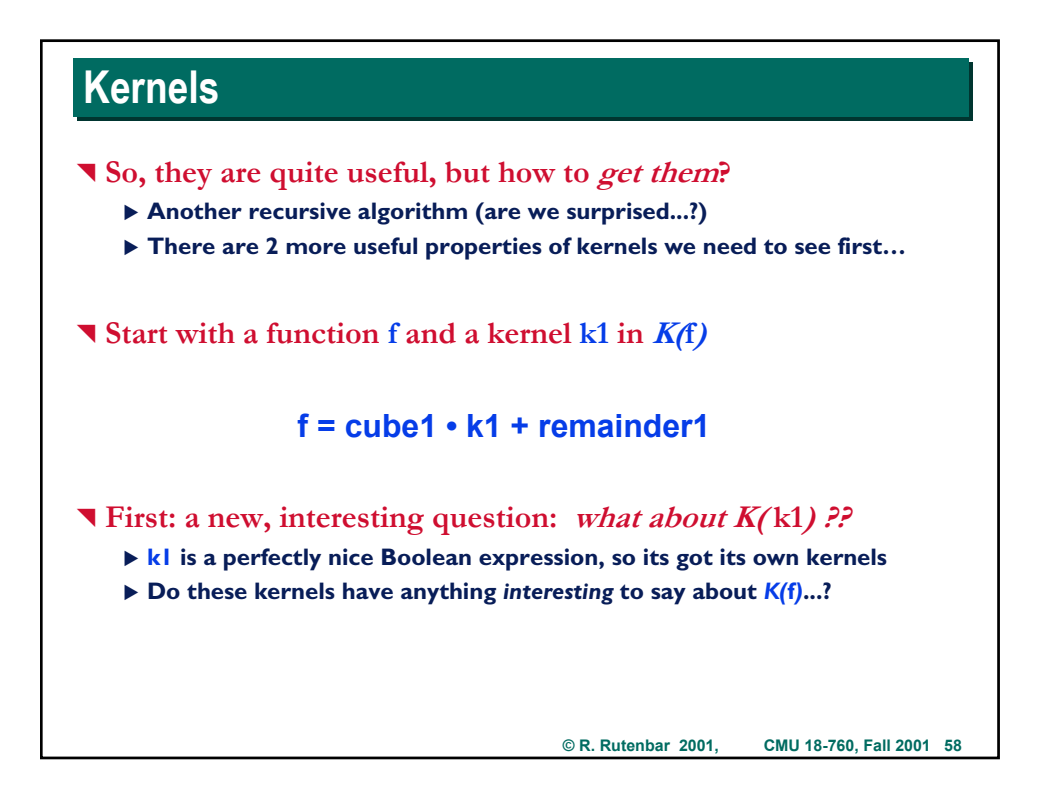

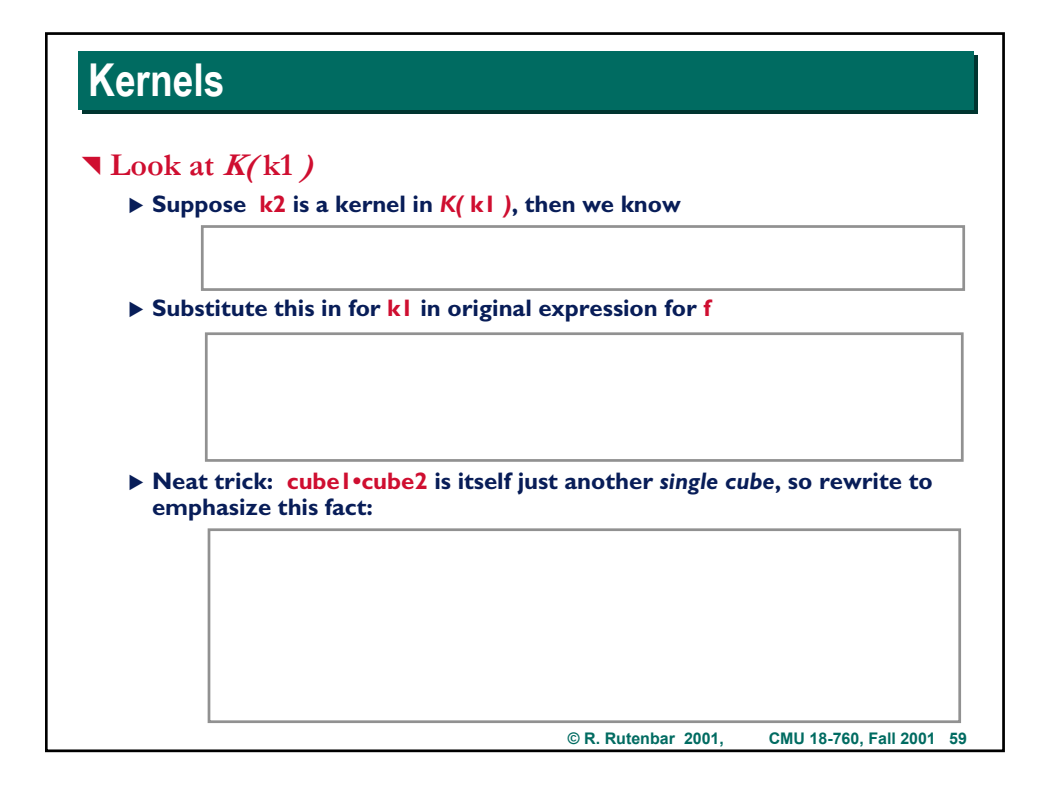

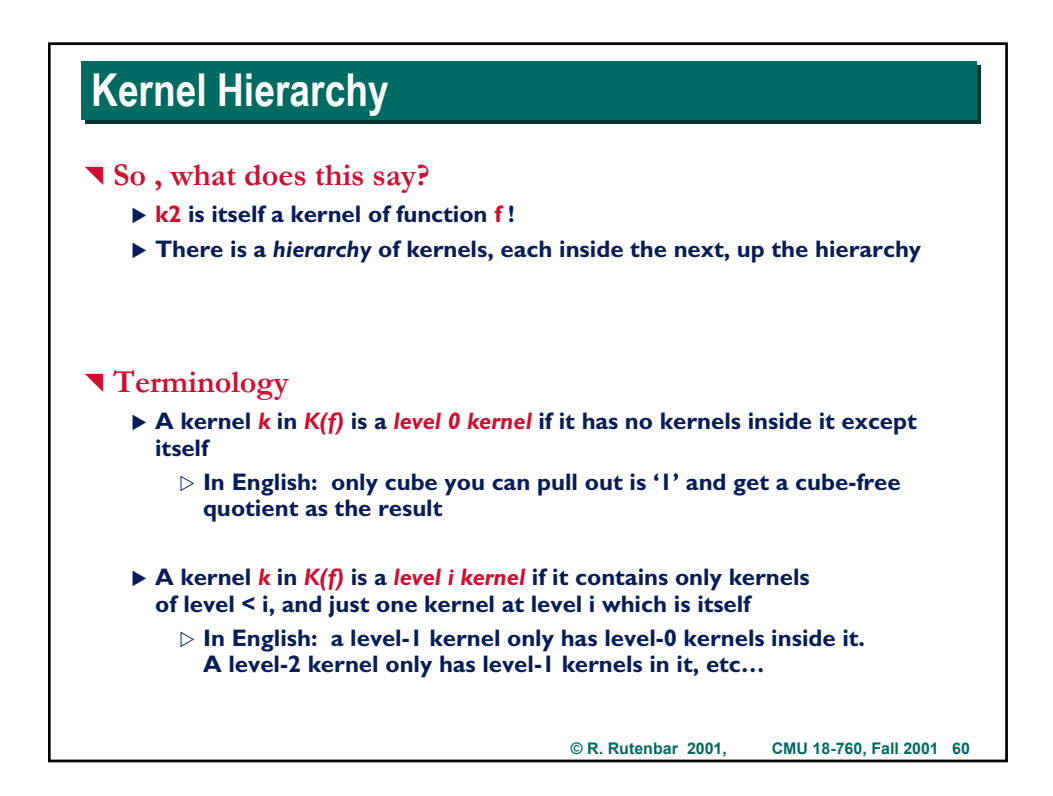

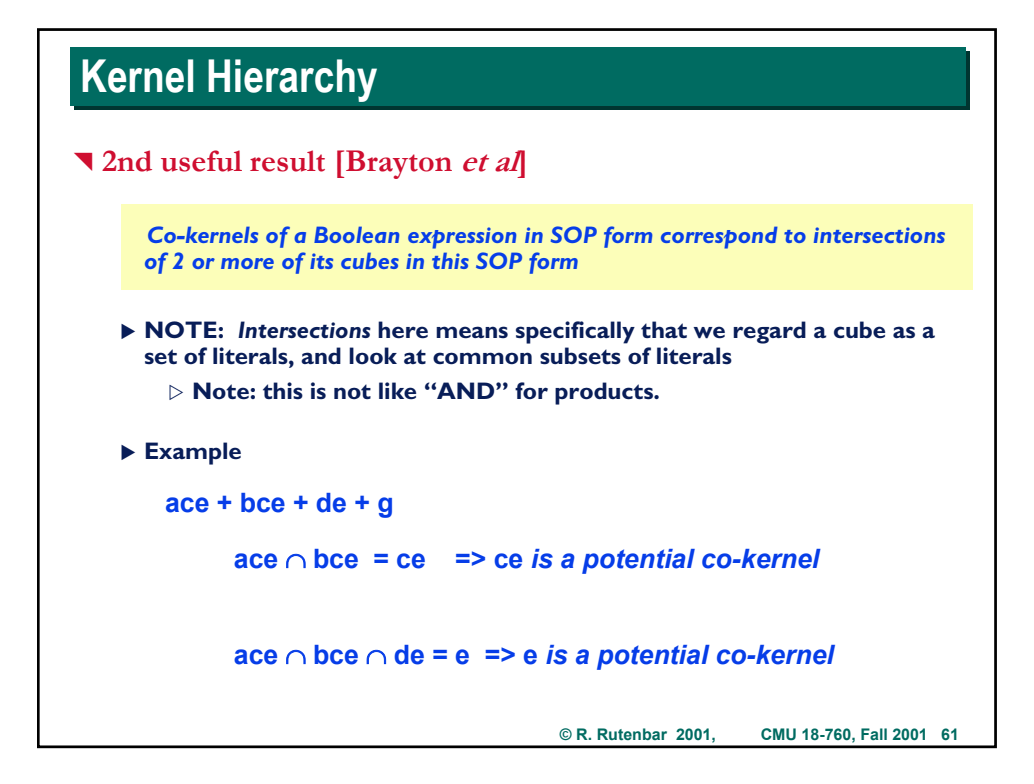

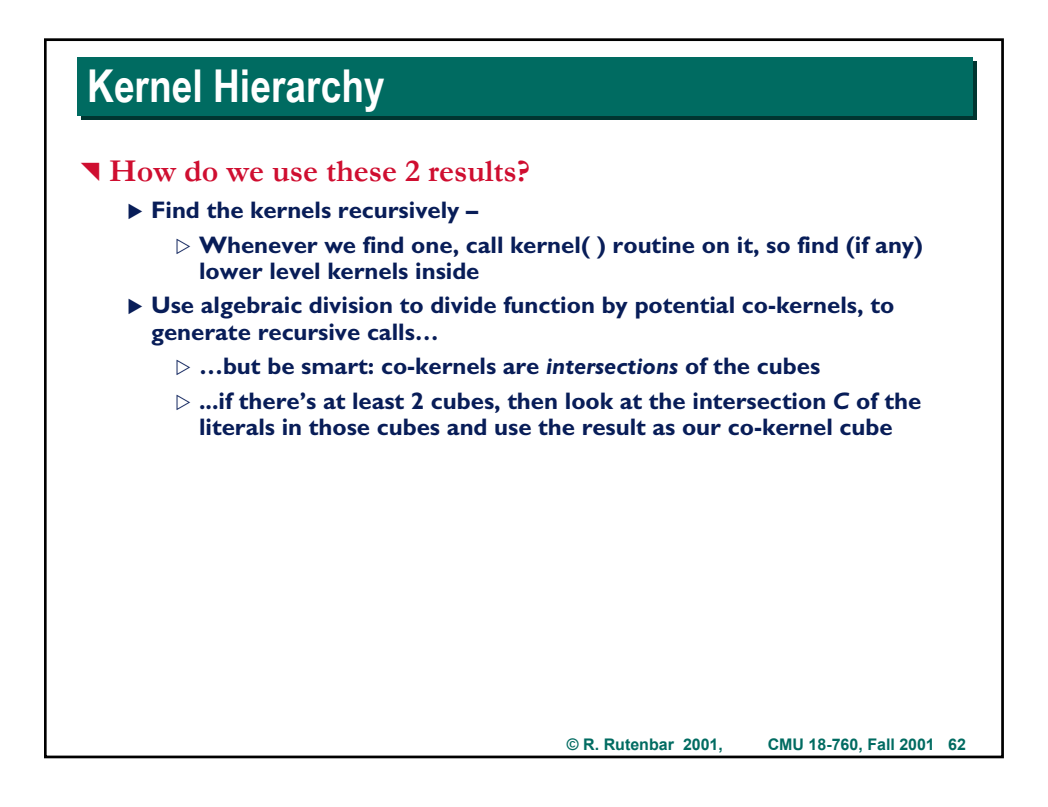

## **Kernel Algorithm Kernel Algorithm**

#### ^ **Algorithm is then...**

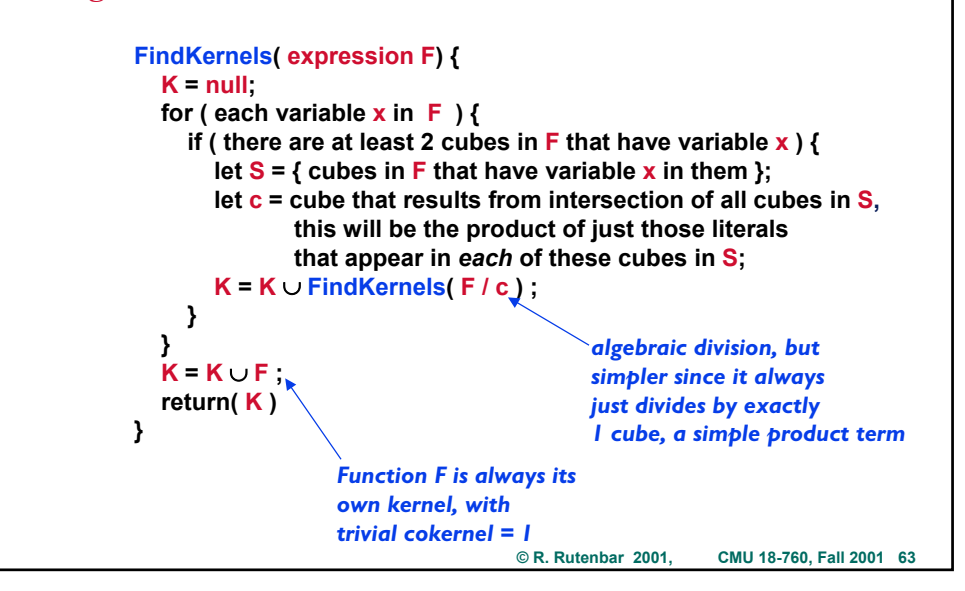

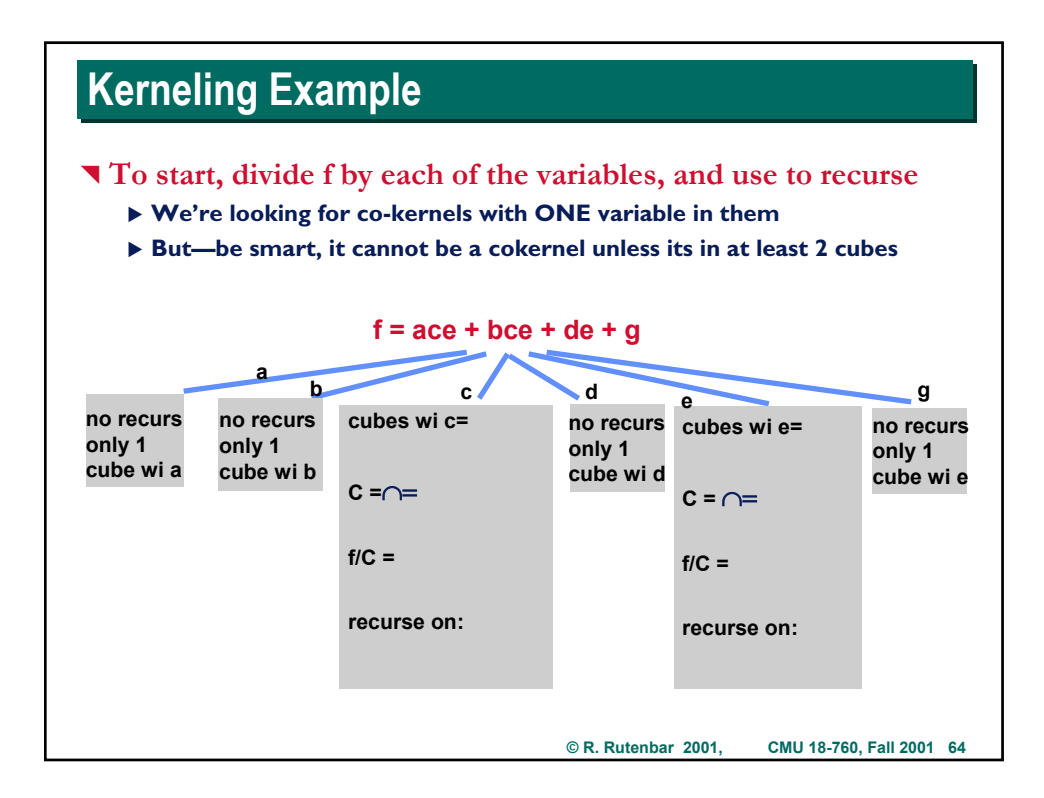

## **Kernel Hierarchy, Example Revisited Kernel Hierarchy, Example Revisited**

### **V** With this algorithm, overall recursion tree looks like this

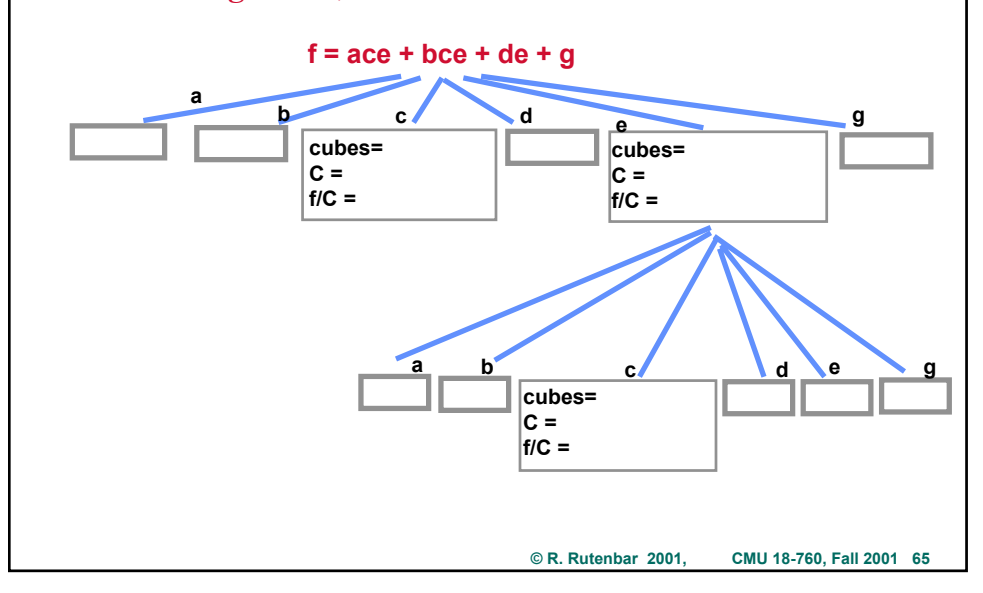

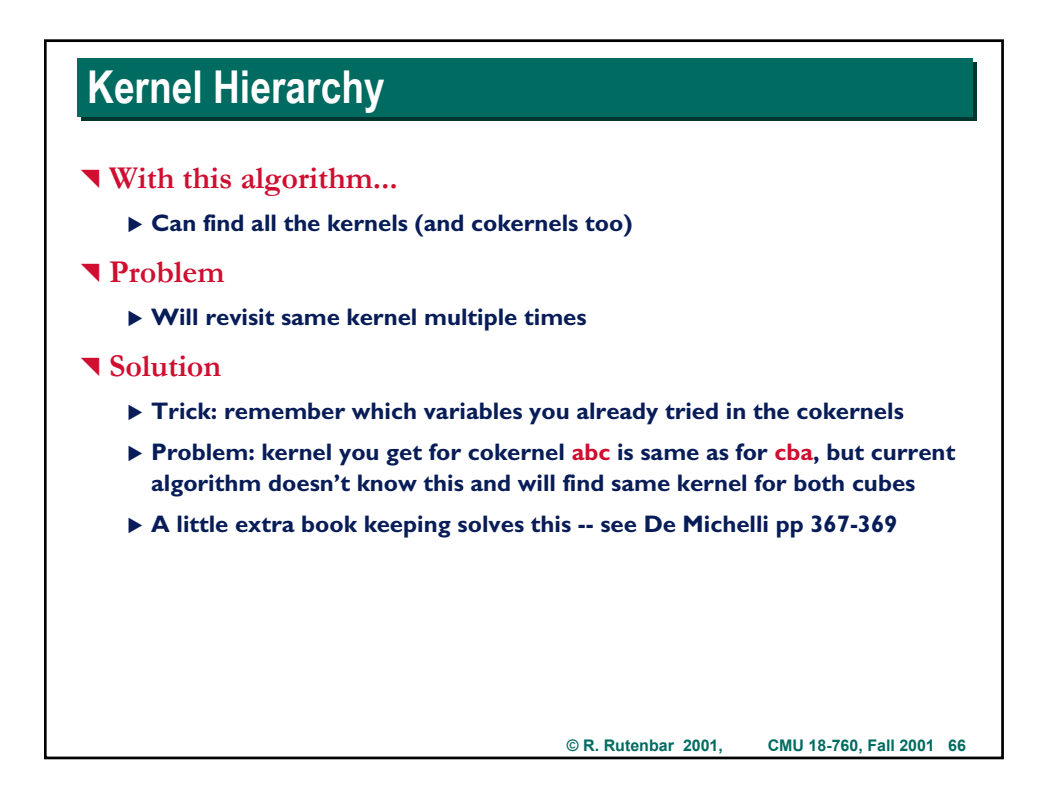

## **Using Kernels and Co-Kernels**

^ **What good are these?**

^ **Exactly the right component pieces for...**

- X *Extraction* **of a single-cube divisor from multiple expressions**
- ▶ *Extraction* of a multiple-cube divisor from multiple expressions

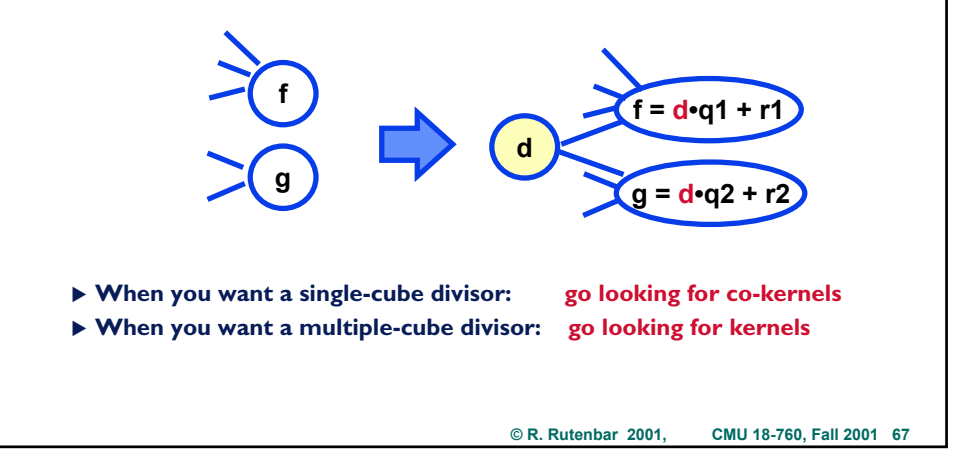

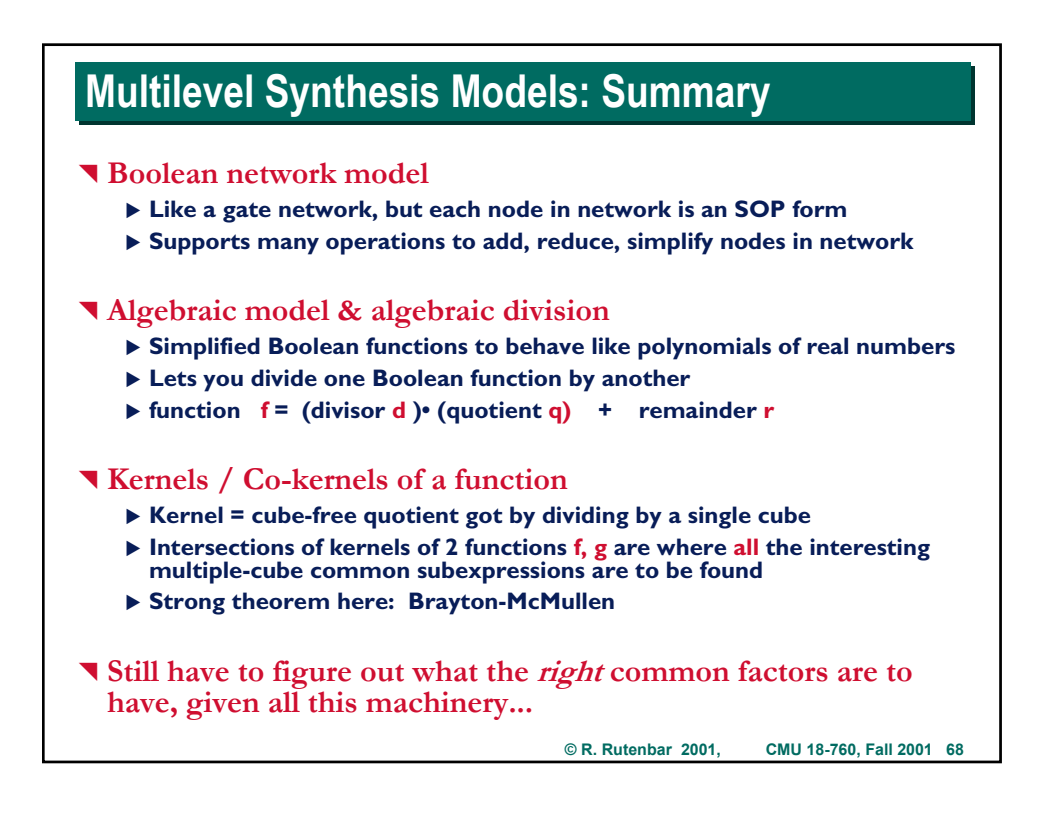